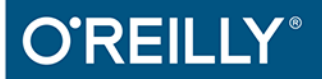

# Nowoczesné **TP**

Ewoluujące aplikacje sieciowe w technologii ASP.NET

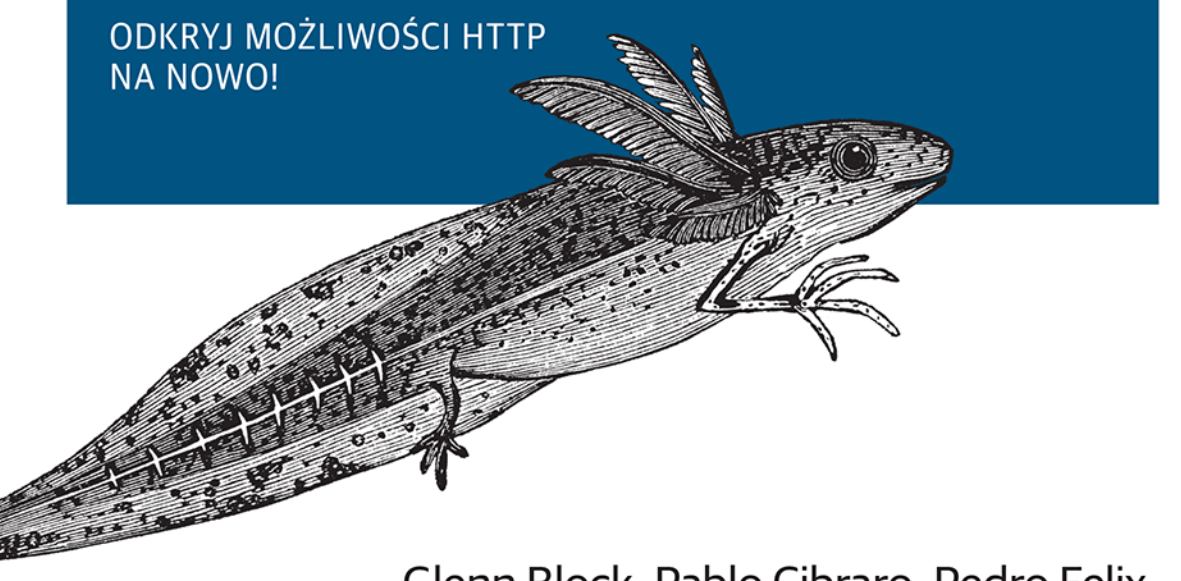

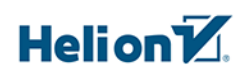

Glenn Block, Pablo Cibraro, Pedro Felix, Howard Dierking, Darrel Miller Tytuł oryginału: Designing Evolvable Web APIs with ASP.NET

Tłumaczenie: Robert Górczyński

ISBN: 978-83-283-2391-9

© 2016 Helion S.A

Authorized Polish translation of the English edition of Designing Evolvable Web APIs with ASP.NET 9781449337711 © 2014 Glenn Block, Pablo Cibraro, Pedro Felix, Howard Dierking, and Darrel Miller

This translation is published and sold by permission of O'Reilly Media, Inc., which owns or controls all rights to publish and sell the same.

All rights reserved. No part of this book may be reproduced or transmitted in any form or by any means, electronic or mechanical, including photocopying, recording or by any information storage retrieval system, without permission from the Publisher.

Wszelkie prawa zastrzeżone. Nieautoryzowane rozpowszechnianie całości lub fragmentu niniejszej publikacji w jakiejkolwiek postaci jest zabronione. Wykonywanie kopii metodą kserograficzną, fotograficzną, a także kopiowanie książki na nośniku filmowym, magnetycznym lub innym powoduje naruszenie praw autorskich niniejszej publikacji.

Wszystkie znaki występujące w tekście są zastrzeżonymi znakami firmowymi bądź towarowymi ich właścicieli.

Autor oraz Wydawnictwo HELION dołożyli wszelkich starań, by zawarte w tej książce informacje były kompletne i rzetelne. Nie biorą jednak żadnej odpowiedzialności ani za ich wykorzystanie, ani za związane z tym ewentualne naruszenie praw patentowych lub autorskich. Autor oraz Wydawnictwo HELION nie ponoszą również żadnej odpowiedzialności za ewentualne szkody wynikłe z wykorzystania informacji zawartych w książce.

Wydawnictwo HELION ul. Kościuszki 1c, 44-100 GLIWICE tel. 32 231 22 19, 32 230 98 63 e-mail: *helion@helion.pl* WWW: *http://helion.pl* (księgarnia internetowa, katalog książek)

Pliki z przykładami omawianymi w książce można znaleźć pod adresem: *ftp://ftp.helion.pl/przyklady/noapie.zip*

Drogi Czytelniku! Jeżeli chcesz ocenić tę książkę, zajrzyj pod adres *http://helion.pl/user/opinie/noapie* Możesz tam wpisać swoje uwagi, spostrzeżenia, recenzję.

Printed in Poland.

[• Kup książkę](http://helion.pl/page354U~rf/noapie)

- 
- Oceń książkę • Oceń książkę

[• Księgarnia internetowa](http://helion.pl/page354U~r/4CAKF)<br>• Lubię to! » Nasza społeczność

• Lubię to! » Nasza społeczność

### Spis treści

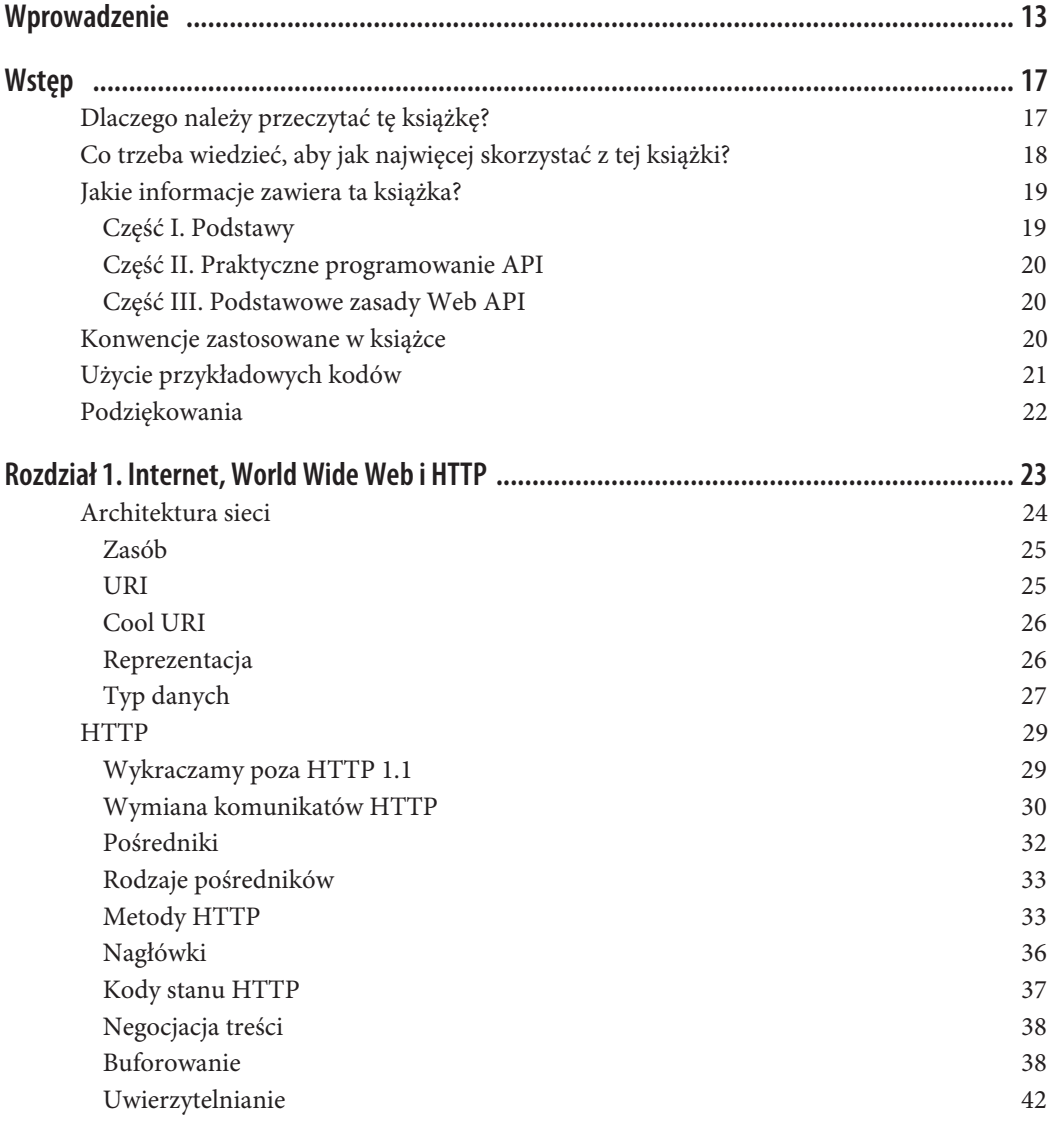

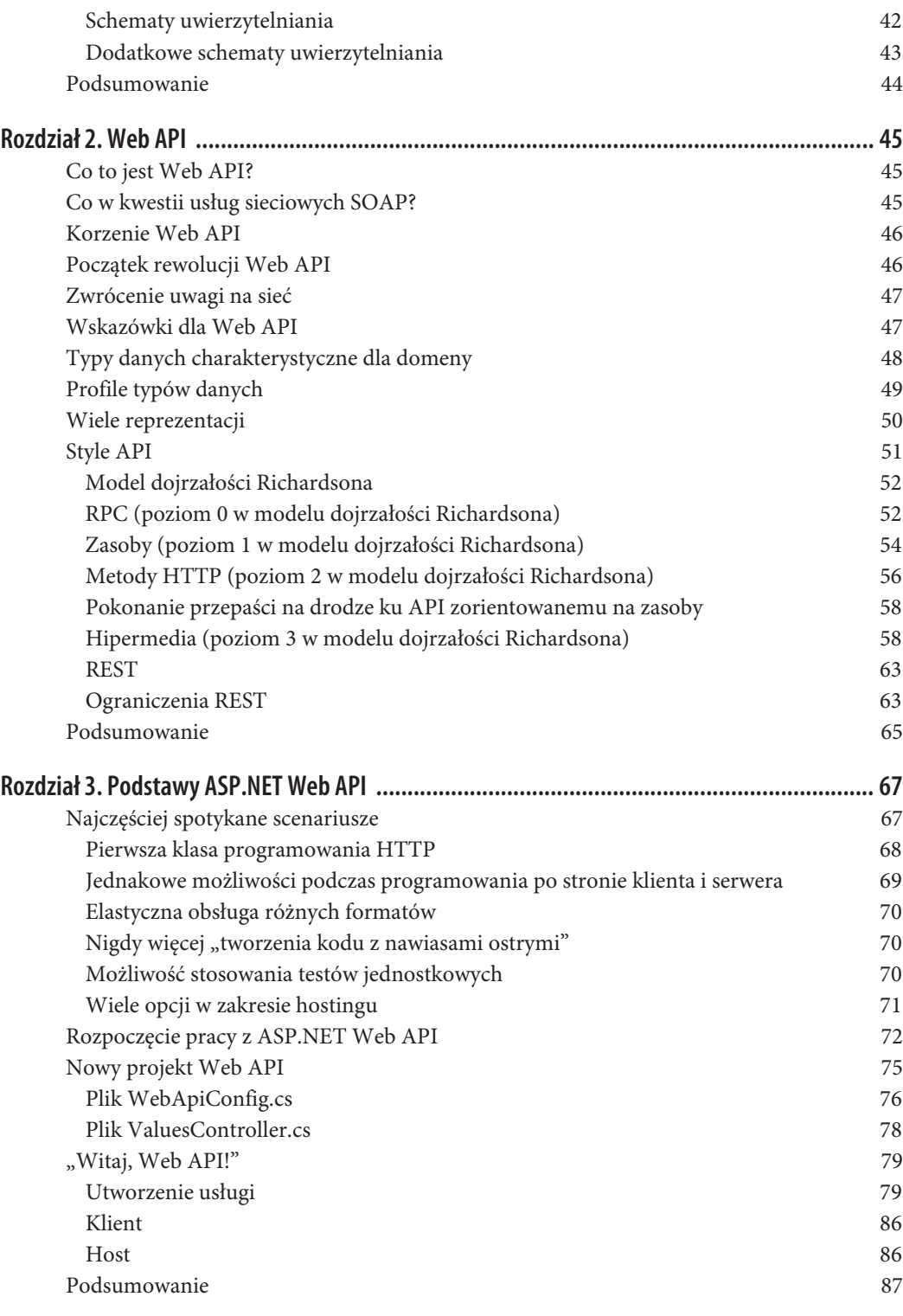

**4** \_ **Spis treści**

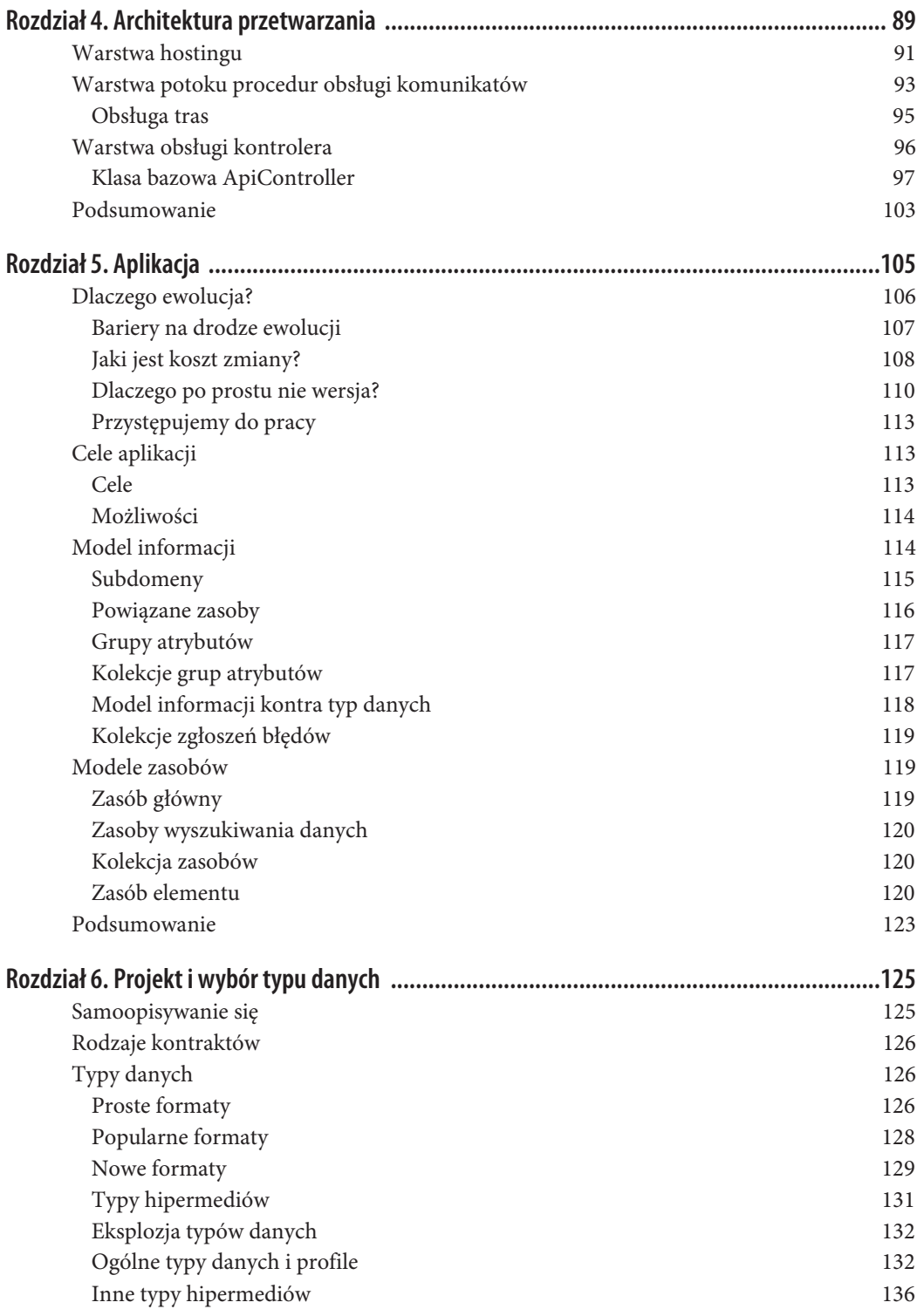

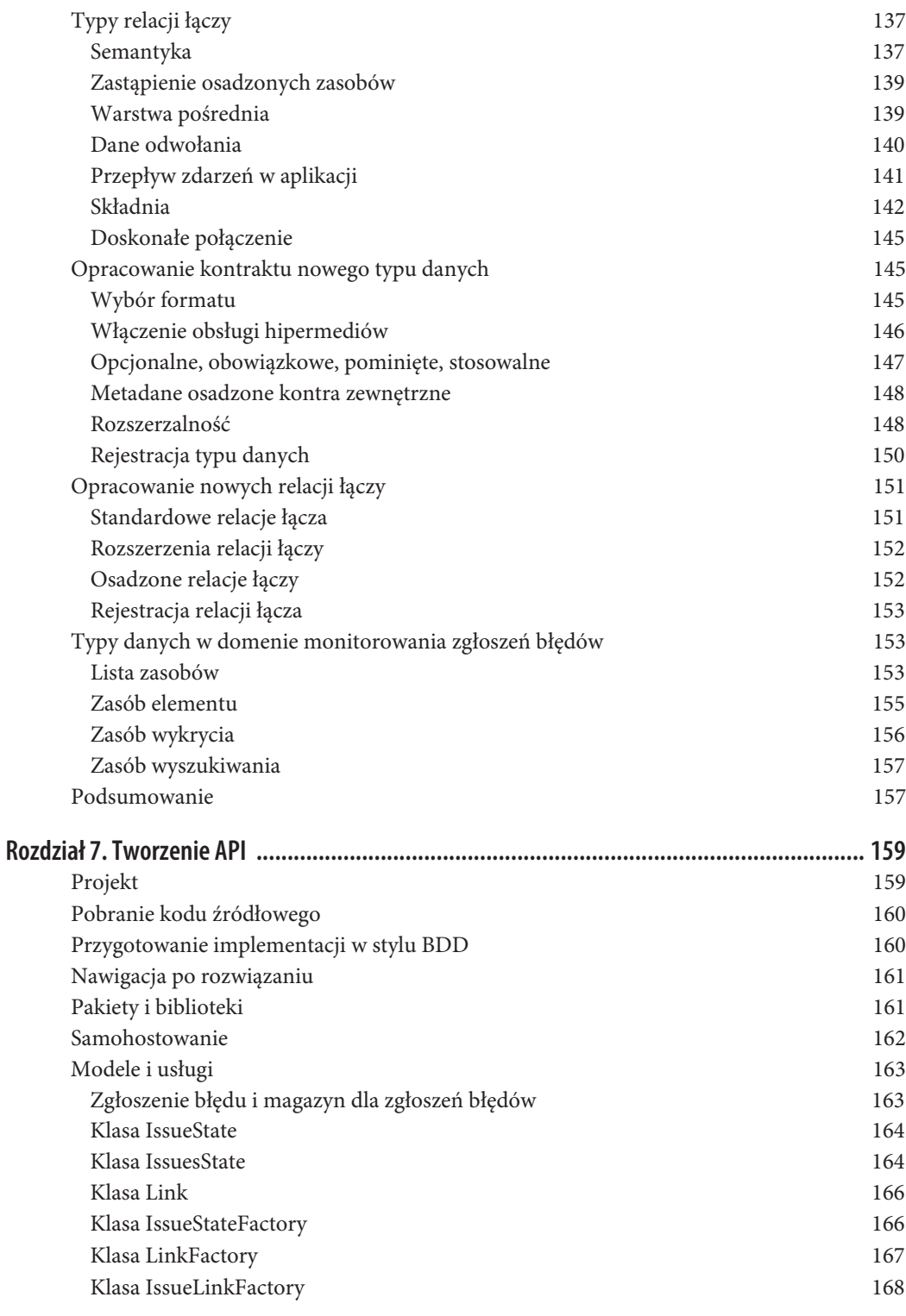

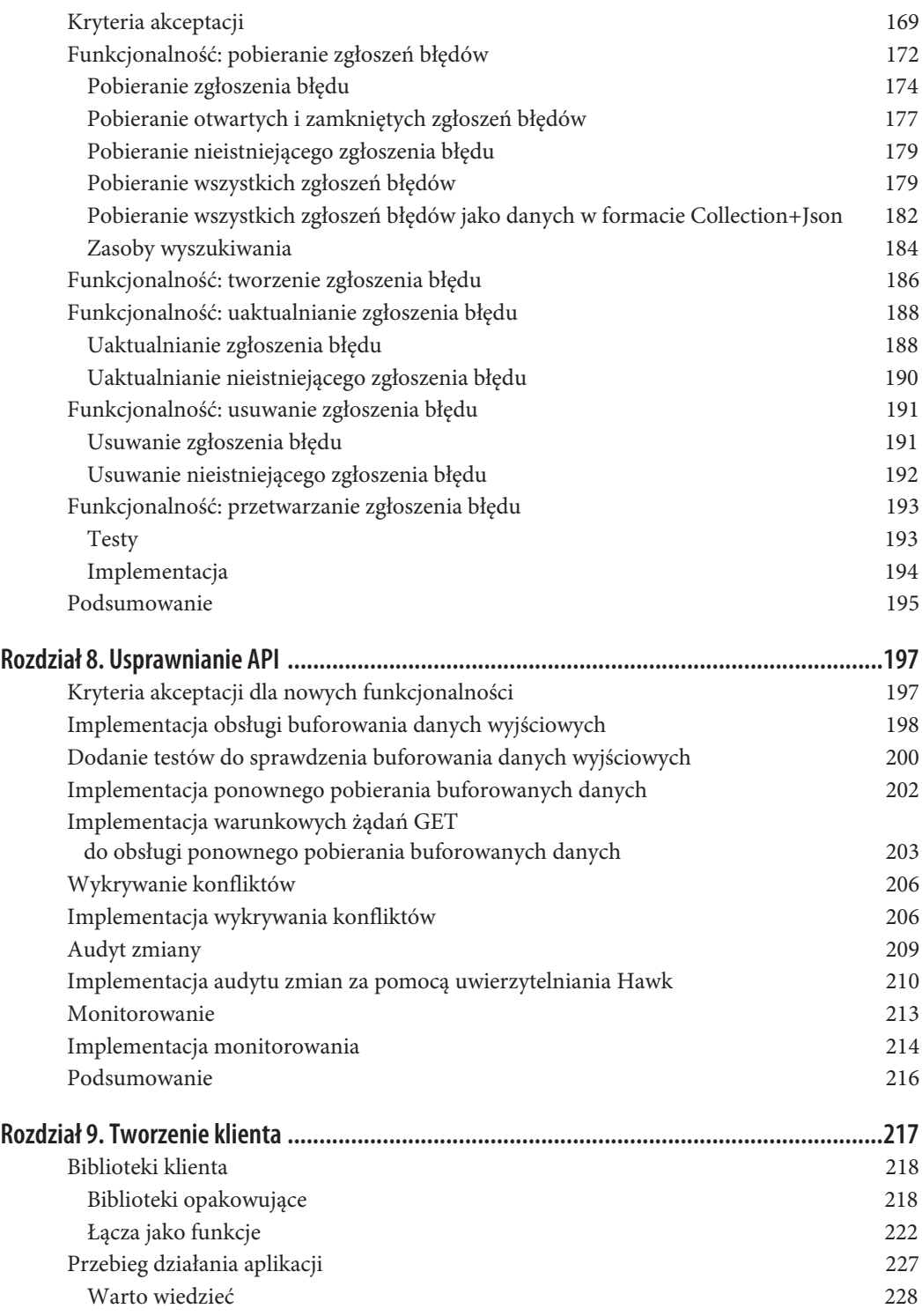

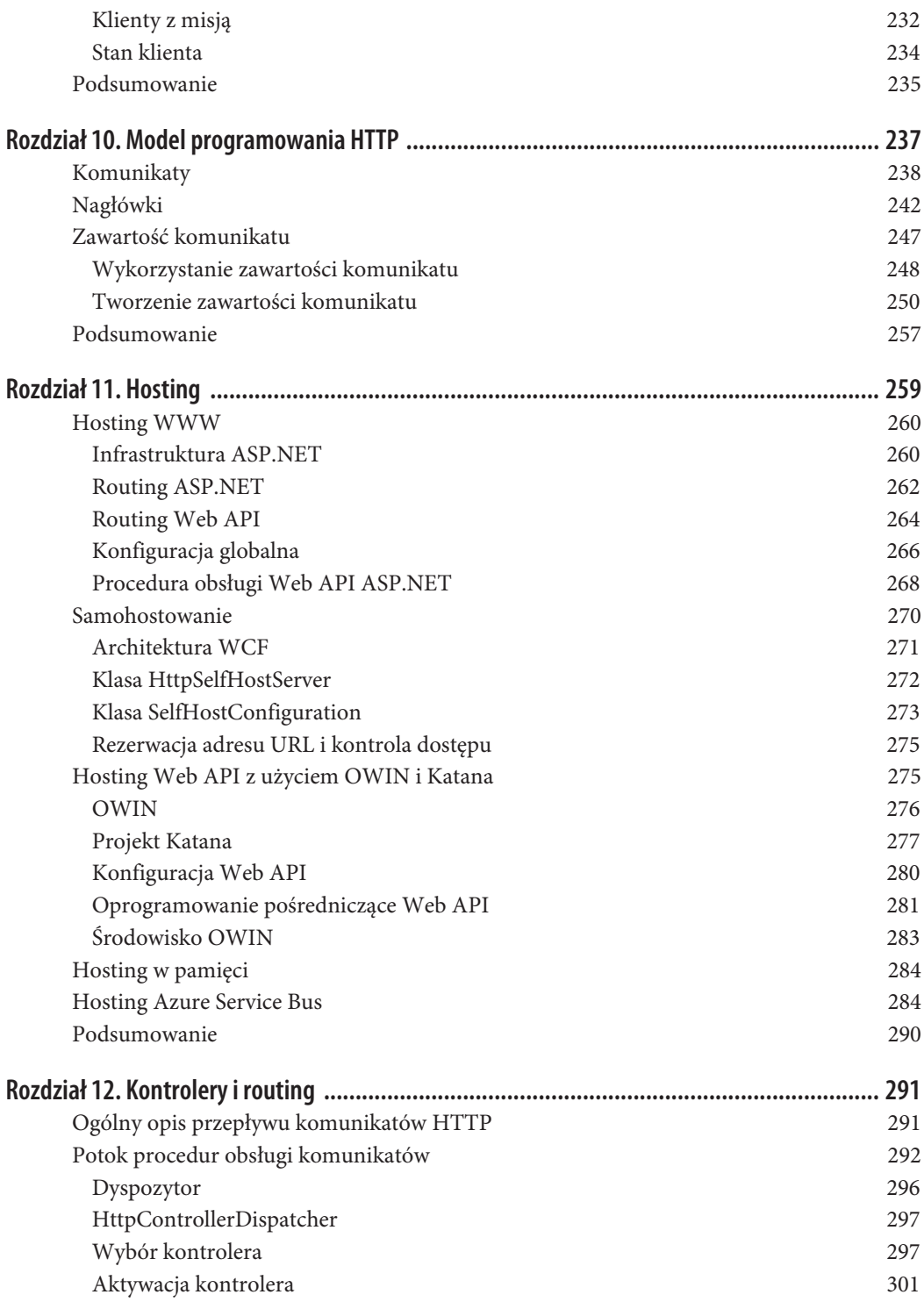

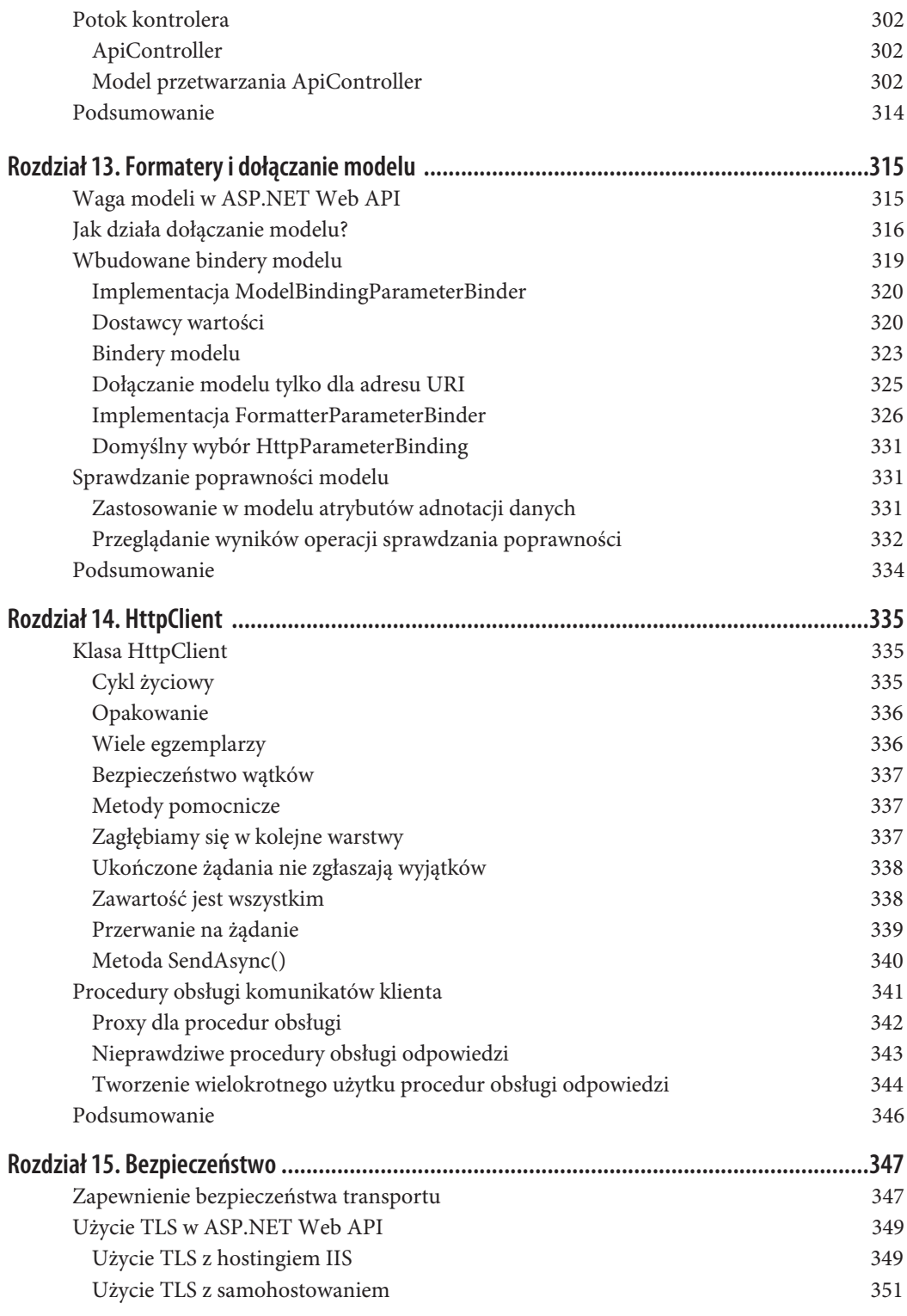

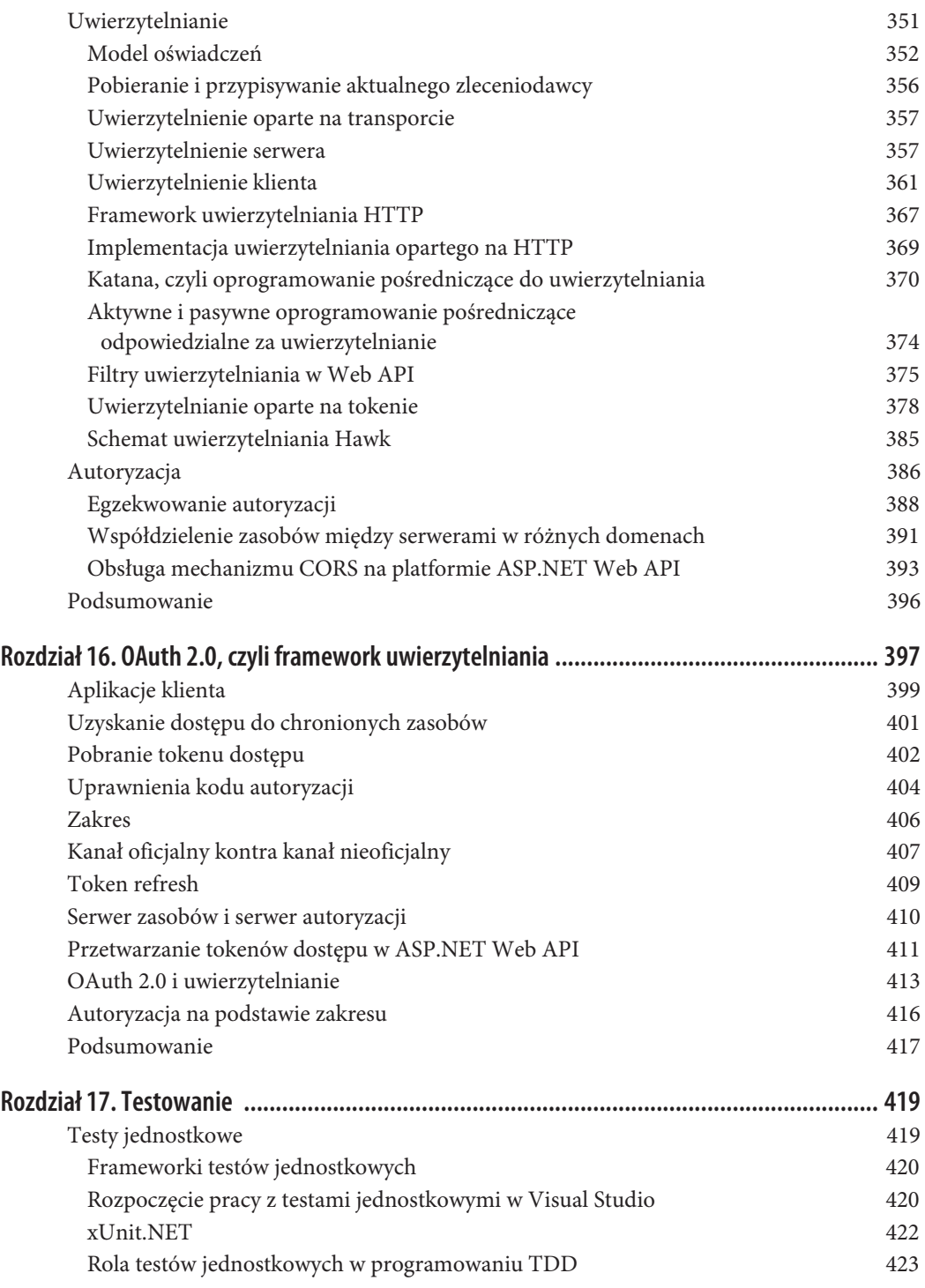

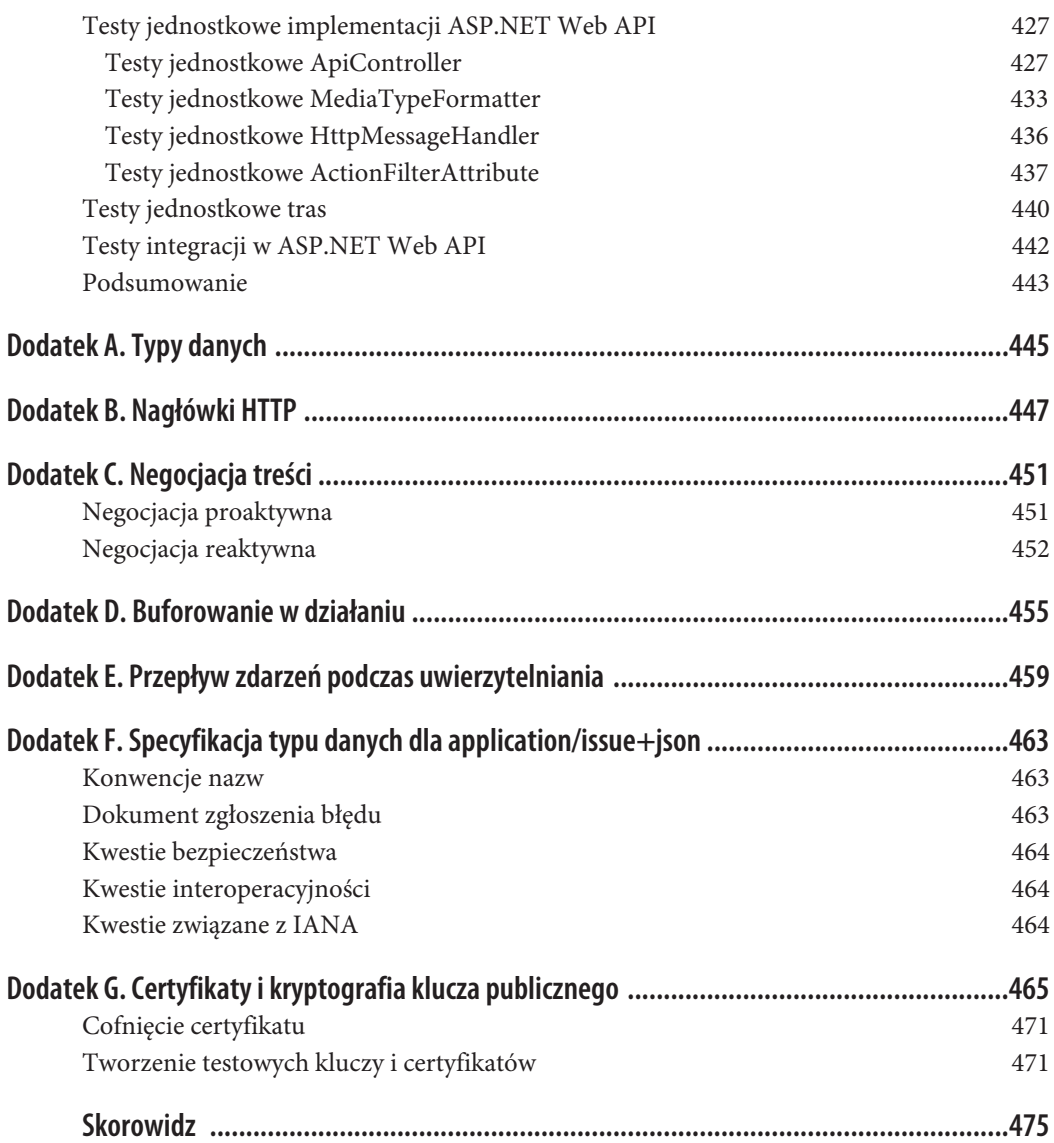

### **ROZDZIAŁ 3. Podstawy ASP.NET Web API**

*Łatwiej wyznaczyć kurs, gdy masz pod ręką mapę.*

Skoro dostarczyliśmy kontekst i wyjaśniliśmy, dlaczego Web API ma tak duże znaczenie dla nowoczesnych aplikacji sieciowych, w tym rozdziale przejdziemy do pracy z ASP.NET Web API. Platforma ASP.NET Web API i nowy model programowania HTTP oferują różne możliwości w zakresie zarówno budowy, jak i wykorzystywania Web API. Na początku przedstawimy pewne najważniejsze cele Web API i sposoby umożliwiające ich osiągnięcie. Następnie, analizując model programistyczny, przekonasz się, jak te możliwości są udostępniane dla Twojego kodu w ASP.NET Web API. Czy może być tutaj lepszy sposób niż przeanalizowanie kodu dostarczanego przez szablon projektu Web API w Visual Studio? Na koniec wykroczymy poza domyślny kod szablonu i przygotujemy nasze pierwsze Web API typu "Witaj, świecie!".

### **Najczęściej spotykane scenariusze**

ASP.NET Web API, w przeciwieństwie do wielu technologii, ma doskonale udokumentowaną i dostępną historię (fragment znajdziesz w serwisie *CodePlex*<sup>1</sup> ). Już na samym początku zespół odpowiedzialny za rozwój platformy podjął decyzję o zachowaniu maksymalnej możliwej przejrzystości, aby wpływ na powstawanie produktu mogła mieć społeczność ekspertów, którzy ostatecznie będą korzystać z tego produktu do budowy rzeczywistych systemów. Oto podstawowe cele, których spełnienie stało za utworzeniem ASP.NET:

- Pierwsza klasa programowania HTTP.
- Jednakowe możliwości podczas programowania po stronie klienta i serwera.
- x Elastyczna obsługa różnych formatów.
- Nigdy więcej "tworzenia kodu z nawiasami ostrymi".
- Możliwość stosowania testów jednostkowych.
- Wiele opcji w zakresie hostingu.

 <sup>1</sup> *http://wcf.codeplex.com/*

To tylko najważniejsze cele, a więc nie jest to pełna lista wszystkich możliwości, jakie oferuje framework. ASP.NET Web API pozwala uzyskać najlepsze połączenie różnych technologii: **WCF** (*windows communication foundation*) z jego nieskończenie elastyczną architekturą, obsługą klienta i elastycznym modelem hostingu oraz ASP.NET MVC z oferowaną przez tę platformę obsługą konwencji zamiast konfiguracji, poprawionymi możliwościami w zakresie przeprowadzania testów i funkcjami zaawansowanymi, takimi jak dołączanie modelu i weryfikacja. Jak się przekonasz podczas lektury niniejszego rozdziału, w wyniku tego połączenia powstał framework, z którym łatwo rozpocząć pracę i który można bez problemu dostosować do własnych potrzeb w miarę ich ewolucji.

#### **Pierwsza klasa programowania HTTP**

Kiedy budujesz nowoczesne Web API — zwłaszcza przeznaczone dla prostszych klientów, takich jak urządzenia mobilne — sukces tego API jest bardzo często powiązany z jego ekspresyjnością. Z kolei ekspresyjność Web API zależy od tego, jak dobrze radzi sobie z użyciem HTTP jako protokołu aplikacji. Wykorzystanie HTTP w charakterze protokołu aplikacji wykracza poza prostą obsługę żądań HTTP i generowanie odpowiedzi HTTP. Oznacza, że zachowanie zarówno aplikacji, jak i stojącego za nią frameworku jest nadzorowane przez kontrolę przepływu zdarzeń w HTTP i elementy danych, a nie przez pewne dane dodatkowe, które są jedynie (i przypadkowo) przekazywane za pomocą HTTP. Spójrz na przykład na poniższe żądanie SOAP użyte do komunikacji z usługą WCF:

```
POST http://localhost/GreetingService.svc HTTP/1.1
Content-Type: text/xml; charset=utf-8
SOAPAction: "HelloWorld"
Content-Length: 154
<s:Envelope xmlns:s="http://schemas.xmlsoap.org/soap/envelope/">
   <s:Body>
         <HelloWorld xmlns="http://localhost/wcf/greeting"/>
  \lt/s:Body>
</s:Envelope>
```
W powyższym przykładzie klient wykonuje żądanie do serwera w celu otrzymania przyjaznego komunikatu powitalnego. Jak widzisz, żądanie zostało wysłane za pomocą HTTP. Jednak w tym miejscu tak naprawdę kończy się powiązanie z protokołem HTTP. Zamiast wykorzystać metody HTTP (czasami określane mianem *verbs*) do przedstawienia natury akcji żądanej usługi, przyjęte tutaj podejście polega na wysyłaniu wszystkich żądań za pomocą tej samej metody HTTP POST i umieszczeniu szczegółów charakterystycznych dla aplikacji zarówno w zawartości żądania HTTP, jak i w niestandardowym nagłówku SOAPAction. Jak zapewne się spodziewasz, ten sam wzorzec został powtórzony w odpowiedzi wygenerowanej przez tę usługę:

```
HTTP/1.1 200 OK
Content-Length: 984
Content-Type: text/xml; charset=utf-8
Date: Tue, 26 Apr 2011 01:22:53 GMT
<s:Envelope xmlns:s="http://schemas.xmlsoap.org/soap/envelope/">
  <s:Body>
     <HelloWorldResponse xmlns="http://localhost/wcf/greeting">
       ...
     </HelloWorldResponse>
  \lt/s:Body>
</s:Envelope>
```
Podobnie jak w przypadku komunikatu żądania, elementy protokołu użyte do kontrolowania aplikacji — to znaczy określenia sposobu, w jaki aplikacje klienta i serwer mogą się wzajemnie rozumieć — zostały wyodrębnione z elementów HTTP i umieszczone w znacznikach XML części głównej odpowiednio żądania i odpowiedzi.

W tego rodzaju podejściu HTTP nie jest używany do wyrażenia protokołu aplikacji, ale raczej po prostu jako sposób transportu dla innego protokołu aplikacji — tutaj SOAP. Wprawdzie takie rozwiązanie może być dobre w sytuacji, gdzie pojedyncza usługa musi się komunikować z podobnymi klientami za pomocą wielu różnych protokołów, to jednak stanie się problematyczne, gdy zajdzie potrzeba komunikacji z wieloma różnymi klientami za pomocą pojedynczego protokołu. Problemy te są doskonale zilustrowane w przypadku Web API, gdzie różnorodność nie dotyczy jedynie klientów, ale także infrastruktury komunikacyjnej między klientami i usługami (na przykład internet), a ponadto ta różnorodność jest ogromna i ciągle się zmienia. W takim świecie należy dążyć do optymalizacji klientów i usług nie pod względem niezależności od protokołu, lecz raczej do zapewnienia pierwszorzędnego wrażenia dotyczącego najczęściej stosowanego protokołu aplikacji. W przypadku aplikacji komunikujących się przez sieć tym protokołem jest HTTP.

Można powiedzieć, że ASP.NET Web API zbudowano na podstawie niewielkiego zbioru prostych obiektów HTTP. Dwa najważniejsze z nich to HttpRequestMessage i HttpResponseMessage. Przeznaczeniem tych obiektów jest dostarczenie silnie typowanego widoku rzeczywistego komunikatu HTTP. Spójrz na przedstawiony poniżej komunikat żądania HTTP:

```
GET http://localhost:50650/api/greeting HTTP/1.1
Host: localhost:50650
accept: application/json
if-none-match: "1"
```
Przyjmując założenie, że pokazane żądanie zostało otrzymane przez usługę ASP.NET Web API, możemy uzyskać dostęp do różnych elementów żądania i operować nimi za pomocą przedstawionego poniżej kodu w klasie kontrolera Web API:

```
var request = this.Request;
var requestedUri = request.RequestUri;
var requestedHost = request.Headers.Host;
var acceptHeaders = request.Headers.Accept;
var conditionalValue = request.Headers.IfNoneMatch;
```
Ten silnie typowany model przedstawia poprawny poziom abstrakcji poprzez HTTP, pozwala programiście na bezpośrednią pracę z żądaniem lub odpowiedzią HTTP i jednocześnie odciąża go od konieczności zajmowania się niskiego poziomu kwestiami, takimi jak analiza nieprzetworzonego komunikatu lub jego generowanie.

#### **Jednakowe możliwości podczas programowania po stronie klienta i serwera**

Jednym z najbardziej kuszących aspektów związanych ze zbudowaniem ASP.NET Web API na podstawie biblioteki opartej na HTTP jest to, że biblioteka ta może być używana nie tylko przez serwer, ale również w aplikacjach klienta utworzonych z wykorzystaniem platformy .NET. To oznacza, że przedstawione wcześniej żądanie HTTP można utworzyć za pomocą tych samych klas modelu programowania HTTP, które ostatecznie będą używane do pracy z żądaniem wewnątrz Web API, co pokażemy w dalszej części rozdziału.

Jak się przekonasz w rozdziale 10., model programowania HTTP to znacznie więcej niż operowanie różnymi elementami danych w żądaniach i odpowiedziach. Funkcje takie jak procedury obsługi komunikatów i negocjacja treści zostały bezpośrednio wbudowane w model programowania HTTP. To umożliwia programistom wykorzystanie ich po stronie zarówno serwera, jak i klienta w celu opracowania zaawansowanych interakcji klient – serwer przy jednoczesnej maksymalizacji wielokrotnego użycia tego samego kodu.

#### **Elastyczna obsługa różnych formatów**

Szczegółowe omówienie negocjacji treści znajdziesz w rozdziale 13. W tym miejscu powinieneś wiedzieć, że na wysokim poziomie to jest proces, w którym klient i serwer współpracują ze sobą w celu określenia odpowiedniego formatu, który będzie używany podczas wymiany reprezentacji przez HTTP. Istnieje kilka różnych podejść i technik stosowanych podczas negocjacji treści. Domyślnie ASP.NET Web API obsługuje podejście oparte na serwerze, używając nagłówka HTTP Accept, aby pozwolić klientowi na wybór między formatami XML i JSON. W przypadku braku nagłówka Accept ASP.NET Web API będzie domyślnie zwracać dane w formacie JSON (podobnie jak wiele innych aspektów frameworku, także to zachowanie domyślne można zmienić).

Na przykład spójrz na poniższe żądanie do usługi ASP.NET Web API:

```
GET http://localhost:50650/api/greeting HTTP/1.1
```
Ponieważ żądanie to nie zawiera nagłówka Accept wskazującego serwerowi preferowany format danych, serwer zwróci dane w formacie JSON. To zachowanie można zmienić przez umieszczenie w żądaniu nagłówka Accept i wskazanie, że preferowany typ danych to  $\text{XML}{}^2\!\!$ :

```
GET http://localhost:50650/api/greeting HTTP/1.1
accept: application/xml
```
#### **Nigdy więcej "tworzenia kodu z nawiasami ostrymi"**

Wraz z dojrzewaniem frameworku .NET jedno z najczęściej powtarzających się zastrzeżeń ze strony programistów dotyczyło ilości kodu konfiguracyjnego XML koniecznego do stworzenia wydawałoby się prostych lub nawet domyślnych scenariuszy. Co gorsza, ponieważ konfiguracja kontrolowała aspekty takie jak typy wczytywane podczas uruchamiania aplikacji, zmiana konfiguracji mogła prowadzić do błędów w systemie niewychwytywanych przez kompilator, a ujawniających się dopiero po uruchomieniu aplikacji. Jeden z największych przykładów takich narzekań wiąże się z poprzednikiem ASP.NET Web API, czyli WCF. Wprawdzie w samym WCF znacznie poprawiono kwestię konfiguracji i ilości wymaganego przez nią kodu, ale zespół odpowiedzialny za rozwój ASP.NET Web API poszedł w zupełnie innym kierunku i wprowadził tryb konfiguracji całkowicie oparty na kodzie. Szczegółowe omówienie konfiguracji ASP.NET Web API znajdziesz w rozdziale 11.

 $\frac{1}{2}$  Utrzymywany przez IANA katalog publicznych typów danych znajdziesz tutaj: *http://www.iana.org/assignments/ media-types/media-types.xhtml*.

#### **Możliwość stosowania testów jednostkowych**

Wraz z coraz większą popularnością technik takich jak **TDD** (*test-driven development*) i **BDD** (*behavior-driven development*) nastąpił także proporcjonalny wzrost frustracji związanej z faktem, że wiele popularnych usług i frameworków sieciowych nadal używa statycznych obiektów kontekstu, zamkniętych typów i obszernych drzew dziedziczenia. Te techniki znacznie utrudniają przeprowadzanie testów jednostkowych we wspomnianych obiektach, ponieważ trudno jest je utworzyć i zainicjalizować poza środowiskiem uruchomieniowym. Na dodatek bardzo trudno jest je zastąpić "imitacjami", które mogłyby zapewnić lepszą izolację testu.

Na przykład ASP.NET bardzo mocno opiera się na obiekcie HttpContext, podczas gdy w przypadku WCF podstawą jest obiekt OperationContext (lub WebOperationContext, w zależności od rodzaju usługi). Podstawowy problem ze statycznymi obiektami kontekstu takimi jak wymienione polega na tym, że są one definiowane i używane przez środowisko uruchomieniowe frameworku. Dlatego też przetestowanie usługi opracowanej z użyciem tych obiektów kontekstu w rzeczywistości wymaga uruchomienia hosta usługi i udostępnienia tej usługi. Wprawdzie tego rodzaju techniki są ogólnie rzecz biorąc akceptowane podczas testów integracji, ale okazują się nieodpowiednie do stylu programowania takiego jak TDD, który opiera się na możliwości szybkiego wykonywania małych testów jednostkowych.

Jednym z celów w ASP.NET Web API jest znaczna poprawa obsługi wspomnianych powyżej stylów programowania. Mamy dwie cechy charakterystyczne frameworku pomagające w osiągnięciu tego celu. Pierwsza: ASP.NET Web API stosuje ten sam model programowania jak w przypadku frameworku MVC. Tym samym dostępne od kilku lat możliwości w zakresie przeprowadzania testów stają się dostępne także w ASP.NET Web API. Programiści mogą więc uniknąć konieczności użycia statycznych obiektów kontekstu i opakowań, aby egzemplarze "imitacji" mogły być wykorzystywane w testach jednostkowych.

Druga: pamiętaj o zbudowaniu ASP.NET Web API na podstawie modelu programowania HTTP. W tego rodzaju modelu obiekty są prostymi strukturami danych, które mogą być tworzone, konfigurowane, przekazywane metodzie akcji jako parametr i analizowane po ich otrzymaniu w odpowiedzi. Zyskujemy więc możliwość opracowywania testów jednostkowych w jasny i konkretny sposób. Wraz z ewolucją ASP.NET Web API testowanie stało się ważnym obszarem zainteresowania twórców frameworku, co znajduje odzwierciedlenie w klasie HttpRequestContext w Web API 2. Dokładne omówienie tematu testowania znajdziesz w rozdziale 17.

#### **Wiele opcji w zakresie hostingu**

Pomimo ogólnie mniejszych możliwości jednym z największych atrybutów WCF była możliwość "samohostowania", czyli uruchomienia w dowolnym procesie, na przykład w usłudze Windows, aplikacji działającej w konsoli lub w serwerze **IIS** (*internet information services*). Tak naprawdę ta ogromna elastyczność w zakresie hostingu powodowała, że ograniczenia w zakresie testów jednostkowych były do zniesienia… prawie.

Podczas konsolidacji WCF Web API z ASP.NET w celu utworzenia ASP.NET Web API zespół odpowiedzialny za platformę chciał zachować ową możliwość samohostowania. Dlatego usługi ASP.NET Web API, podobnie jak usługi WCF, mogą być uruchamiane w dowolnym procesie. Tematem hostingu zajmiemy się w rozdziale 11.

### **Rozpoczęcie pracy z ASP.NET Web API**

Po omówieniu celów kryjących się za opracowaniem ASP.NET Web API możemy przystąpić do zapoznawania się z wybranymi elementami, z którymi będziemy pracować podczas tworzenia własnych Web API. Jedno z najprostszych podejść polega na utworzeniu zupełnie nowego projektu ASP.NET Web API i przeanalizowaniu kodu dostarczanego przez szablon projektu. Aby utworzyć nowy projekt ASP.NET Web API, po uruchomieniu Visual Studio przejdź do kategorii *Visual C#/Sieć Web* w oknie dialogowym *Nowy projekt*, a następnie wybierz *Aplikacja sieci Web platformy ASP.NET* (rysunek 3.1).

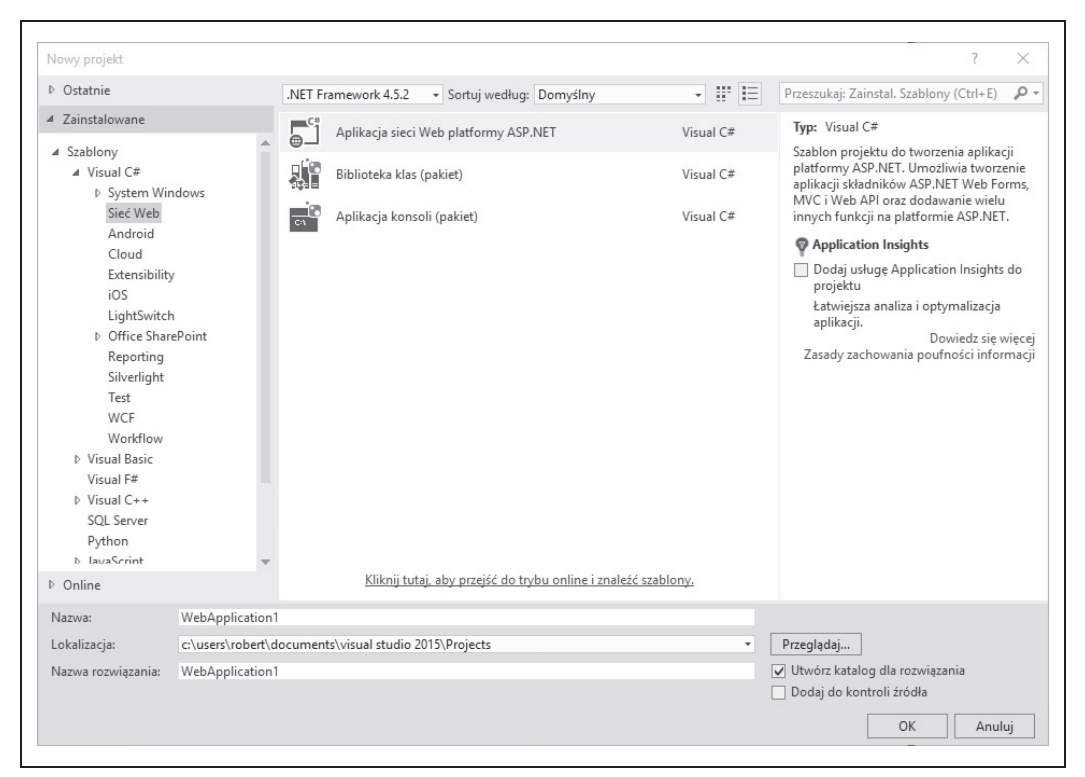

*Rysunek 3.1. Projekt aplikacji ASP.NET MVC w oknie dialogowym Nowy projekt wyświetlonym w Visual Studio 2015*

Po kliknięciu przycisku *OK* zostanie wyświetlone kolejne okno dialogowe, w którym będzie można wybrać odpowiednią konfigurację projektu. W omawianym przykładzie wybierz utworzenie projektu *Web API* (rysunek 3.2).

Zwróć uwagę na fakt, że Web API to po prostu odmiana szablonu projektu z rodziny projektów ASP.NET. Oznacza to, że projekty Web API współdzielą te same podstawowe komponenty, jak w przypadku innych typów projektów sieciowych. Różnica polega jedynie na plikach generowanych przez szablon w chwili tworzenia projektu początkowego. Dlatego jest zarówno prawidłowe, jak i możliwe dołączanie Web API w innym dowolnym szablonie pokazanym na rysunku 3.2.

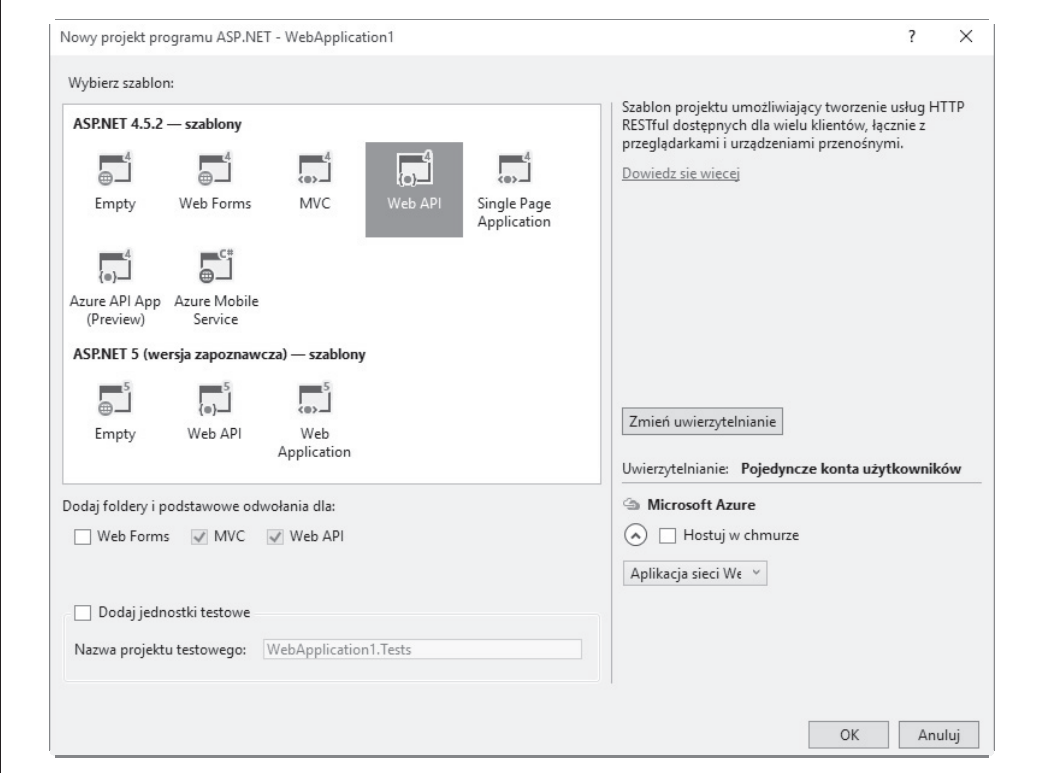

*Rysunek 3.2. Wybór Web API jako typu dla tworzonej aplikacji ASP.NET MVC*

Tak naprawdę ASP.NET Web API to po prostu zbiór klas utworzonych na podstawie komponentów frameworku Web API i hostowanych przez proces, w którym znajduje się środowisko uruchomieniowe ASP.NET. To może być ustawienie domyślne lub wskazany przez programistę niestandardowy host (do tego tematu jeszcze powrócimy w dalszej części rozdziału). Web API można więc dołączyć do dowolnego typu projektu, niezależnie od tego, czy to będzie projekt MVC, aplikacja działająca w konsoli czy nawet klasa biblioteki, do której odwołania będą pochodzić z wielu innych projektów.

Komponenty frameworku ASP.NET są dostępne dla projektów Web API za pomocą *aplikacji przeznaczonej do zarządzania pakietami NuGet*<sup>3</sup> . Pakiety NuGet wymienione w tabeli 3.1 są instalowane w domyślnym szablonie projektu. Jeżeli obsługę Web API chcesz dodać do innego projektu, musisz się po prostu upewnić, czy zainstalowałeś pakiety, które dostarczają wymaganą funkcjonalność.

 <sup>3</sup> *http://docs.nuget.org/*

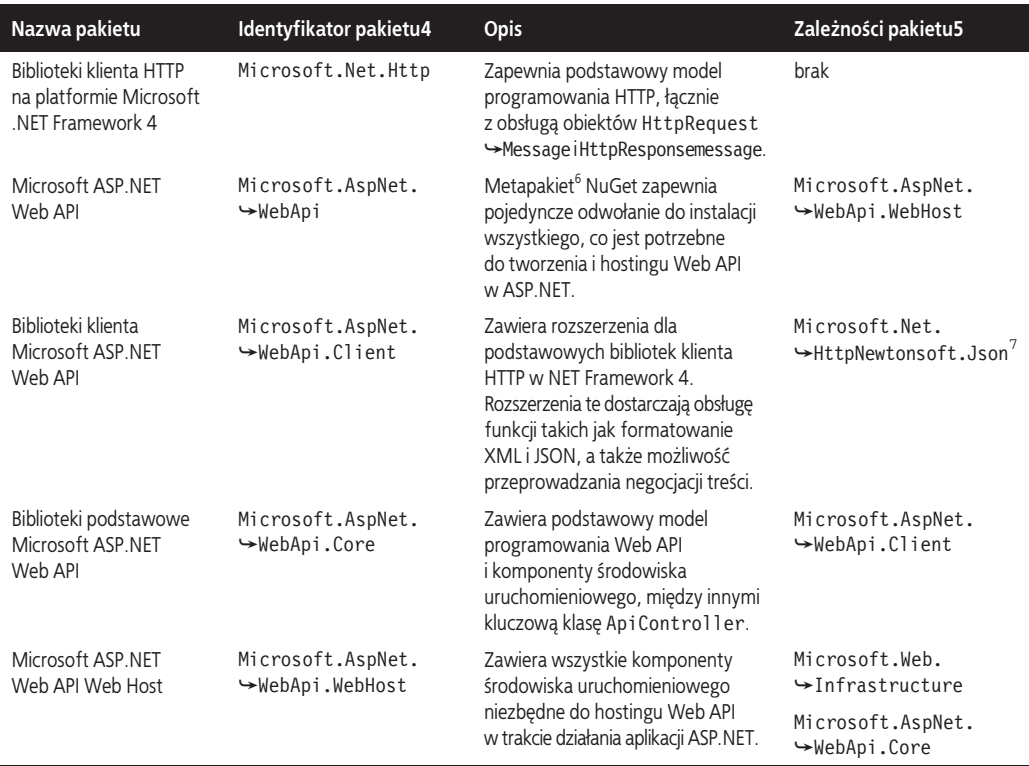

#### Tabela 3.1. Pakiety NuGet dla ASP.NET Web API

Poza pakietami NuGet instalowanymi jako część domyślnych szablonów projektów dostępne są jeszcze inne pakiety NuGet, wymienione w tabeli 3.2.

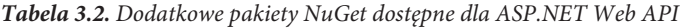

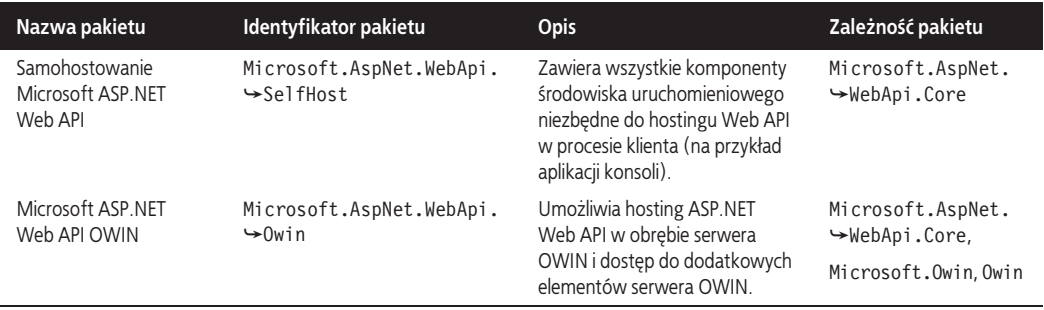

<sup>4</sup> Identyfikator pakietu można wykorzystać do uzyskania dokładniejszych informacji o danym pakiecie. W tym celu identyfikator należy dołączyć do adresu URL.

<sup>5</sup> Zależność pakietu NuGet oznacza, że podczas instalacji danego pakietu menedżer NuGet w pierwszej kolejności próbuje zainstalować wszystkie pakiety, na których opiera się działanie danego pakietu.

<sup>6</sup> Metapakiet NuGet to pakiet pozbawiony rzeczywistej zawartości i mający jedynie zależności względem innych pakietów NuGet.

<sup>7</sup> Wprawdzie używany w ASP.NET Web API, ale NewtonsoftJson to zewnętrzny komponent, który można pobrać bezpłatnie (http://www.nuget.org/packages/newtonsoft.json).

#### 74 Rozdział 3. Podstawy ASP.NET Web API  $\mathbf{I}$

Przedstawienie zbioru pakietów NuGet w postaci graficznej może pomóc w jeszcze łatwiejszym ustaleniu, które pakiety należy zainstalować w projekcie w zależności od jego celów. Przykład znajdziesz na rysunku 3.3.

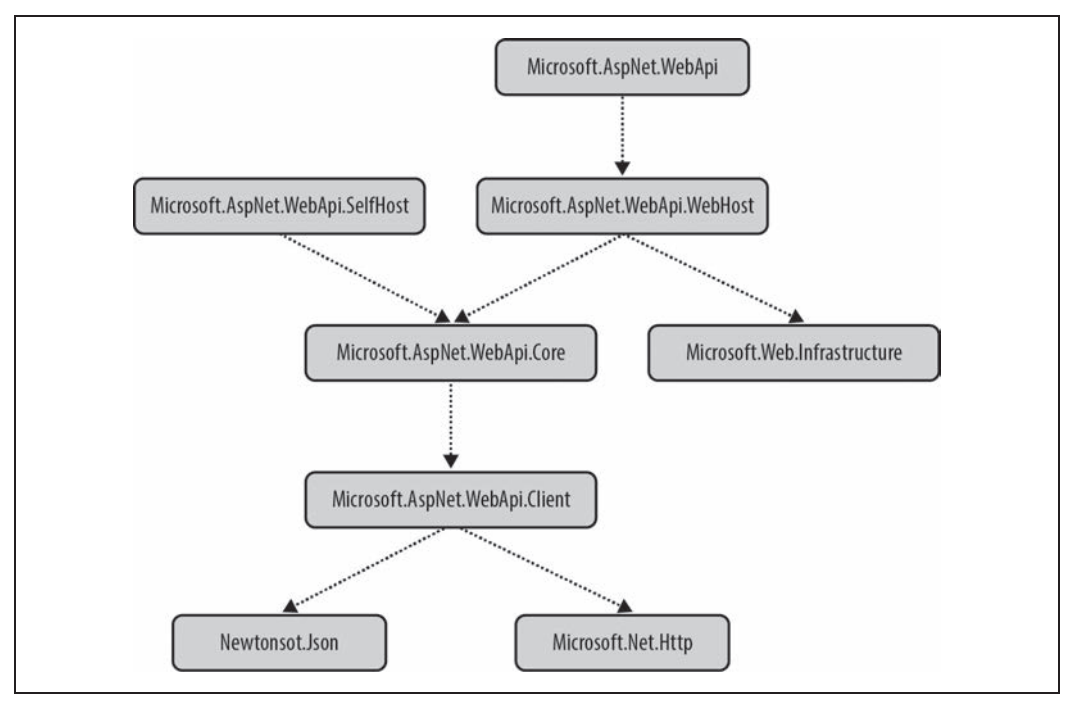

*Rysunek 3.3. Hierarchia pakietów NuGet dla Web API*

Jak widać na rysunku 3.3, instalacja dowolnego z tych pakietów NuGet automatycznie spowoduje instalację wszystkich bezpośrednio lub pośrednio powiązanych z nim pakietów. Na przykład Microsoft.AspNet.WebApi spowoduje instalację pakietów Microsoft.AspNet.WebApi.WebHost, Microsoft. ´AspNet.WebApi.Core, Microsoft.Web.Infrastructure, Microsoft.AspNet.WebApi.Client, Newtonsoft.Json i Microsoft.Net.Http.

### **Nowy projekt Web API**

Po utworzeniu nowego projektu ASP.NET Web API warto przeanalizować kluczowe komponenty wygenerowane przez szablon projektu, które później dostosujemy do własnych potrzeb w celu utworzenia Web API. Skoncentrujemy się tutaj na dwóch ważnych plikach: *WebApiConfig.cs* i *ValuesController.cs* (rysunek 3.4).

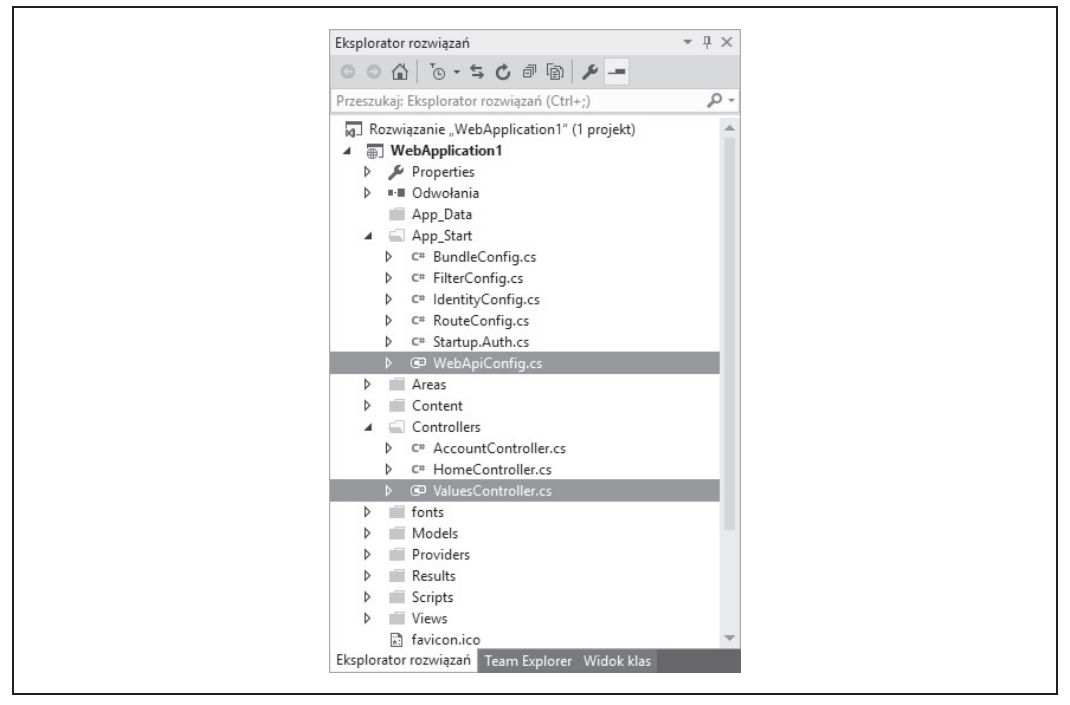

*Rysunek 3.4. Pliki WebApiConfig.cs i ValuesController.cs zaznaczone w oknie Eksploratora rozwiązania w Visual Studio 2015*

#### **Plik WebApiConfig.cs**

Plik C# lub Visual Basic.NET znajduje się w katalogu *App\_Start* i deklaruje klasę WebApiConfig. Ta klasa zawiera pojedynczą metodę o nazwie Register() i jest wywoływana przez kod metody Application\_Start() w pliku *global.asax*. Jak sama nazwa wskazuje, klasa jest odpowiedzialna za rejestrację różnych aspektów konfiguracji Web API. Domyślnie podstawowy kod konfiguracyjny wygenerowany przez szablon projektu powoduje zarejestrowanie domyślnej trasy Web API. Trasa ta jest używana do mapowania przychodzących żądań HTTP na klasy kontrolerów, a także do przetwarzania elementów danych, które mogą być wysyłane jako część adresów URL i udostępniane innym klasom w potoku przetwarzania. Kod domyślnej klasy WebApiConfig przedstawiliśmy w listingu 3.1.

```
Listing 3.1. Kod domyślnej klasy WebApiConfig
```

```
public static class WebApiConfig
{
     public static void Register(HttpConfiguration config)
\{ // Konfiguracja i usáugi skáadnika Web API
         // Skonfiguruj skáadnik Web API, aby korzystaá tylko z uwierzytelniania za pomocą tokenów bearer
         config.SuppressDefaultHostAuthentication();
         config.Filters.Add(new
              HostAuthenticationFilter(OAuthDefaults.AuthenticationType));
         // Trasy skáadnika Web API
         config.MapHttpAttributeRoutes();
```

```
 config.Routes.MapHttpRoute(
             name: "DefaultApi",
             routeTemplate: "api/{controller}/{id}",
             defaults: new { id = RouteParameter.Optional }
         );
     }
}
```
Jeżeli programowanie w stylu MVC nie jest Ci obce, wówczas możesz dostrzec, że ASP.NET Web API oferuje odmienny zbiór metod rozszerzających do zarejestrowania swoich tras innych niż domyślne trasy MVC. Na przykład ten sam nowy projekt zawierający klasę WebApiConfig zawiera także klasę RouteConfig, której kod przedstawia się następująco:

```
public class RouteConfig
{
    public static void RegisterRoutes(RouteCollection routes)
\{ routes.IgnoreRoute("{resource}.axd/{*pathInfo}");
         routes.MapRoute(
             name: "Default",
             url: "{controller}/{action}/{id}",
             defaults: new { controller = "Home", action = "Index",
                 id = UrlParameter.Optional }
         );
    }
}
```
Istnienie dwóch metod przeznaczonych do konfiguracji tras może się na początku wydawać niepotrzebne i dlatego też warto omówić występujące między nimi różnice na wysokim poziomie. Trzeba pamiętać, że te metody "mapujące" to po prostu metody rozszerzające odpowiedzialne za utworzenie egzemplarza trasy i jego dodanie do kolekcji tras powiązanej z hostem. Różnica między tymi metodami i zarazem powód istnienia obu sprowadza się do faktu, że ASP.NET MVC i ASP.NET Web API używają zupełnie różnych klas tras, a nawet typów kolekcji tras. Szczegóły dotyczące wspomnianych typów omówimy bardzo dokładnie w rozdziale 11. Powodem zastosowania innego typu tras niż w ASP.NET MVC było umożliwienie ASP.NET Web API odcięcie się od starego kodu znajdującego się w klasach Route i RouteCollection w podzespole System.Web, a tym samym zapewnienie znacznie większej elastyczności pod względem opcji dotyczących hostingu. Pośrednią korzyścią wynikającą z tej decyzji projektowej jest dostarczenie ASP.NET Web API możliwości samohostowania.

Konfiguracja routingu ASP.NET Web API wymaga zadeklarowania egzemplarzy HttpRoute i dodania ich do kolekcji tras. Pomimo tworzenia egzemplarzy HttpRoute za pomocą innej metody rozszerzającej niż w przypadku ASP.NET MVC semantyka pozostała praktycznie identyczna, między innymi w zakresie elementów takich jak nazwa trasy, szablon trasy, parametry domyślne, a nawet ograniczenia trasy. Jak możesz zobaczyć w listingu 3.1, wygenerowany przez szablon projektu kod konfiguracyjny tras definiuje trasę domyślną dla API zawierającą prefiks api w adresie URI, nazwę kontrolera i opcjonalny parametr w postaci identyfikatora. Bez konieczności wprowadzania jakichkolwiek modyfikacji ta deklaracja trasy zwykle okazuje się wystarczająca do tworzenia API pozwalającego na pobieranie, uaktualnianie i usuwanie danych. Taka możliwość wynika ze sposobu, w jaki klasa kontrolera ASP.NET Web API mapuje metody HTTP na metody akcji kontrolera. Mapowaniem metod HTTP zajmiemy się dokładniej w dalszej części rozdziału, natomiast szczegółowe omówienie tego tematu znajdziesz w rozdziale 12.

#### **Plik ValuesController.cs**

Klasa ApiController będąca klasą nadrzędną dla klasy ValuesController jest sercem ASP.NET Web API. Wprawdzie można utworzyć prawidłowy kontroler ASP.NET Web API przez implementację różnych elementów składowych interfejsu IHttpController, ale w praktyce większość kontrolerów ASP.NET Web API powstaje na podstawie klasy ApiController. Ta klasa odgrywa ważną rolę podczas koordynacji pozostałych klas w modelu obiektowym ASP.NET Web API w celu przeprowadzania kilku kluczowych zadań podczas przetwarzania żądania HTTP:

- wybór i uruchomienie metody akcji w klasie kontrolera;
- x konwersja elementów komunikatu żądania HTTP na parametry w metodzie akcji kontrolera i konwersja wartości metody akcji kontrolera na prawidłową część główną odpowiedzi HTTP;
- x wykonanie różnego rodzaju filtrów skonfigurowanych dla metody akcji, kontrolera lub globalnie;
- x udostępnienie odpowiedniego stanu kontekstu metodom akcji klasy kontrolera.

Oparcie na klasie bazowej ApiController i wykorzystanie zalet kluczowych zadań przetwarzania żądania powoduje, że klasa ValuesController dołączona do szablonu Web API stanowi wysokiego poziomu abstrakcję zbudowaną na podstawie ApiController. W listingu 3.2 przedstawiliśmy kod domyślnej klasy ValuesController.

*Listing 3.2. Kod domyślnej klasy ValuesController*

```
public class ValuesController : ApiController
{
    // GET api/values
    public IEnumerable<string> Get()
     {
         return new string[] { "value1", "value2" };
 }
    // GET api/values/5
    public string Get(int id)
\{ return "value";
 }
    // POST api/values
    public void Post([FromBody]string value)
\{ }
    // PUT api/values/5
    public void Put(int id, [FromBody]string value)
\{ }
    // DELETE api/values/5
     public void Delete(int id)
\{ }
}
```
Klasa ValuesController choć prosta, to jednak okazuje się niezwykle użyteczna, gdy po raz pierwszy spoglądasz na model programowania kontrolera.

Przede wszystkim zwróć uwagę na nazwy metod akcji kontrolera. Domyślnie w ASP.NET Web API stosowana jest konwencja polegająca na nadaniu metodzie akcji nazwy odpowiadającej metodzie HTTP. Ujmując rzecz dokładniej, klasa ApiController wyszukuje metodę akcji o nazwie rozpoczynającej się od odpowiedniej metody HTTP. Dlatego w kodzie przedstawionym w listingu 3.2 żądanie HTTP GET do zasobu */api/values* będzie obsłużone przez pozbawioną parametrów metodę Get(). Framework oferuje różne sposoby dostosowania tej domyślnej logiki dopasowywania nazw i zapewnia możliwość rozbudowy mechanizmu, a nawet jego całkowite zastąpienie, jeśli istnieje potrzeba. Więcej szczegółowych informacji na temat wyboru kontrolera i akcji znajdziesz w rozdziale 12.

Poza wyborem metody akcji na podstawie metody HTTP ASP.NET Web API pozwala również wybrać akcję na podstawie elementów dodatkowych żądania, takich jak parametry ciągu tekstowego zapytania. Co ważniejsze, framework obsługuje dołączanie tych elementów żądania do parametrów metody akcji. Domyślnie używane jest połączenie obu podejść w celu przeprowadzenia operacji dołączania parametru, a sam algorytm obsługuje zarówno proste, jak i złożone typy .NET. W przypadku odpowiedzi HTTP model programowania ASP.NET Web API umożliwia metodom akcji zwrot typów .NET i konwertuje te wartości na odpowiednią postać części głównej komunikatu odpowiedzi HTTP, używając negocjacji treści. Więcej szczegółowych informacji na temat dołączania parametrów i negocjacji treści znajdziesz w rozdziale 13.

Omówiliśmy już pewne aspekty projektu ASP.NET Web API, choć zaledwie dotknęliśmy tematu modelu programowania, analizując kod wygenerowany przez szablon projektu. Teraz możemy pójść nieco dalej i utworzyć nasze pierwsze Web API typu "Witaj, świecie!".

### **"Witaj, Web API!"**

Jako pierwszy przykład ASP.NET Web API utworzymy prostą usługę powitalną. Czy w świecie programowania istnieje bardziej znane powitanie niż "Witaj, świecie!"? Pracę rozpoczynamy więc od prostego, przeznaczonego tylko do odczytu API powitania, a następnie w pozostałej części rozdziału dodamy kilka usprawnień, aby tym samym zaprezentować inne aspekty modelu programowania ASP.NET Web API.

#### **Utworzenie usługi**

Aby zbudować usługę, zacznij od utworzenia nowej aplikacji ASP.NET z poziomu okna dialogowego *Nowy projekt* w Visual Studio. W kolejnym oknie dialogowym jako rodzaj projektu wybierz *Web API*. W ten sposób wygenerujesz nowy projekt ASP.NET Web API na podstawie szablonu domyślnego.

#### **Usługa powitalna tylko do odczytu**

Gdy masz wygenerowany projekt Web API na podstawie szablonu domyślnego, pierwszym zadaniem jest dodanie kontrolera. Możesz w tym celu po prostu dodać nową klasę lub skorzystać z oferowanego przez Visual Studio szablonu kontrolera. Aby dodać kontroler za pomocą szablonu, kliknij prawym przyciskiem myszy katalog *Controllers*, a następnie z menu kontekstowego wybierz opcję *Dodaj/Kontroler…* (rysunek 3.5).

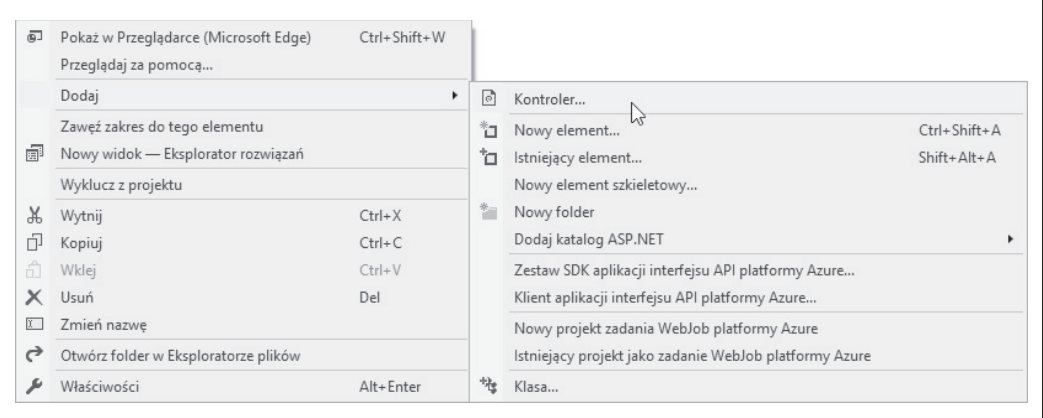

*Rysunek 3.5. Menu kontekstowe w Visual Studio umożliwiające dodanie nowego kontrolera*

Na ekranie zostanie wyświetlone kolejne okno dialogowe, w którym podajesz dodatkowe informacje konfiguracyjne dla tworzonego kontrolera. Tworzymy kontroler o nazwie GreetingController i używamy do tego szablonu *Kontroler Web API 2 — pusty* (rysunek 3.6).

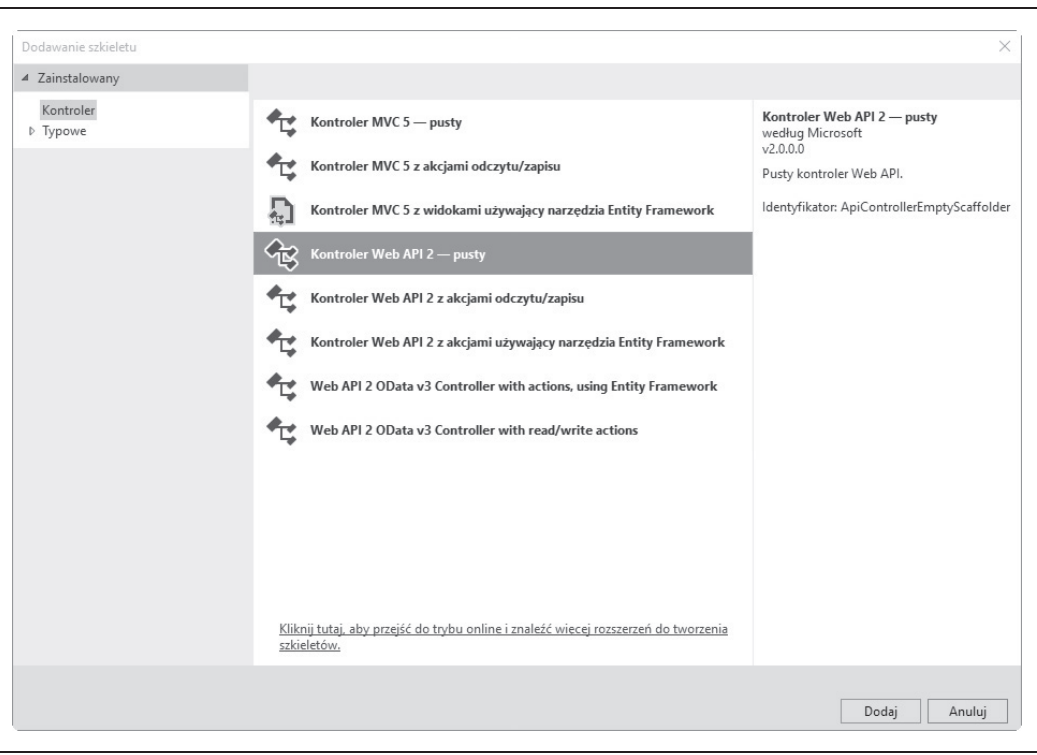

*Rysunek 3.6. Szablon umożliwiający utworzenie kontrolera Web API*

Po podaniu wymaganych informacji i kliknięciu przycisku *OK* w wyświetlonym oknie dialogowym nastąpi wygenerowanie nowej klasy GreetingController wywodzącej się z klasy ApiController. Aby nasze nowe API zwracało komunikat powitania, konieczne jest dodanie do tego kontrolera metody, która będzie potrafiła udzielać odpowiedzi na żądanie HTTP GET. Pamiętaj, że z powodu istnienia domyślnej reguły routingu kontroler GreetingController będzie wybierany dla żądania HTTP prowadzącego do zasobu api/greeting. Dlatego dodajemy prostą metodę przeznaczoną do obsługi żądań GET:

```
public class GreetingController : ApiController
{
     public string GetGreeting() {
        return "Witaj, świecie!";
 }
}
```
Teraz możemy przetestować nasze Web API i sprawdzić, czy faktycznie zwraca zdefiniowany komunikat powitania. W tym celu wykorzystamy narzędzie o nazwie *Fiddler*<sup>8</sup> przeznaczone do debugowania proxy HTTP. Jedną ze szczególnie użytecznych funkcji narzędzia Fiddler podczas testowania Web API jest możliwość tworzenia komunikatów HTTP i ich wykonywania. Tej funkcji użyjemy do przetestowania naszego API (rysunek 3.7).

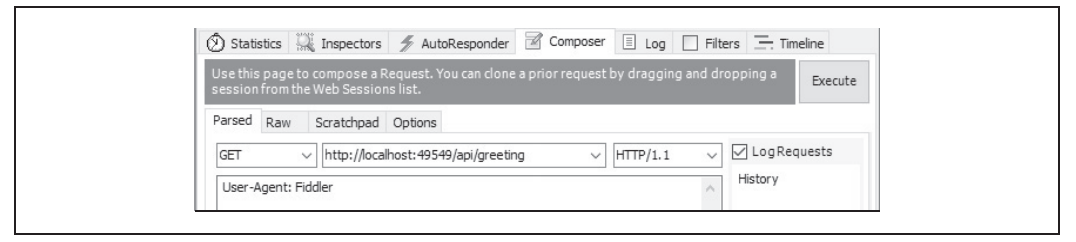

*Rysunek 3.7. Utworzenie nowego żądania HTTP za pomocą narzędzia Fiddler*

Po wykonaniu żądania można przeanalizować zarówno żądanie, jak i odpowiedź, używając do tego pokazanego na rysunku 3.8 panelu inspektora sesji w narzędziu Fiddler.

Zgodnie z oczekiwaniami przedstawione tutaj proste żądanie HTTP GET do naszej usługi powitalnej powoduje zwrot ciągu tekstowego "Witaj, świecie!".

#### **Negocjacja treści**

Powracamy na chwilę do rysunku 3.8, aby nieco dokładniej przyjrzeć się nagłówkowi HTTP Content-Type. Domyślnie ASP.NET Web API spowoduje transformację wartości zwrotnych metod akcji na format JSON za pomocą popularnej biblioteki Json.NET, o której po raz pierwszy wspomnieliśmy na rysunku 3.3. Zgodnie jednak z informacjami przedstawionymi we wcześniejszej części rozdziału ASP.NET Web API obsługuje opartą na serwerze negocjację treści, a domyślny wybór odbywa się między formatami JSON i XML. Aby zobaczyć to w działaniu, powróć do panelu tworzenia żądania w narzędziu Fiddler i dodaj poniższy wiersz kodu w polu tekstowym przeznaczonym dla nagłówków żądania:

accept: application/xml

 <sup>8</sup> *http://www.telerik.com/fiddler*

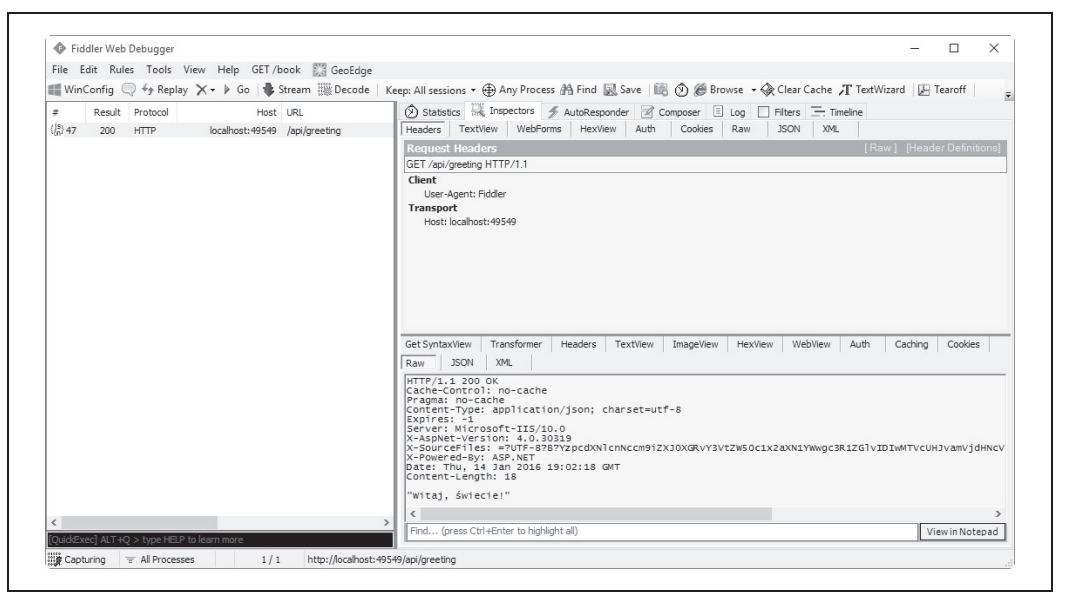

*Rysunek 3.8. Analizowanie żądań i odpowiedzi HTTP za pomocą narzędzia Fiddler*

Teraz ponownie wykonaj żądanie; zauważysz, że odpowiedź zawiera nagłówek Content-Type: application/xml, a część główna odpowiedzi została sformatowana jako XML (rysunek 3.9).

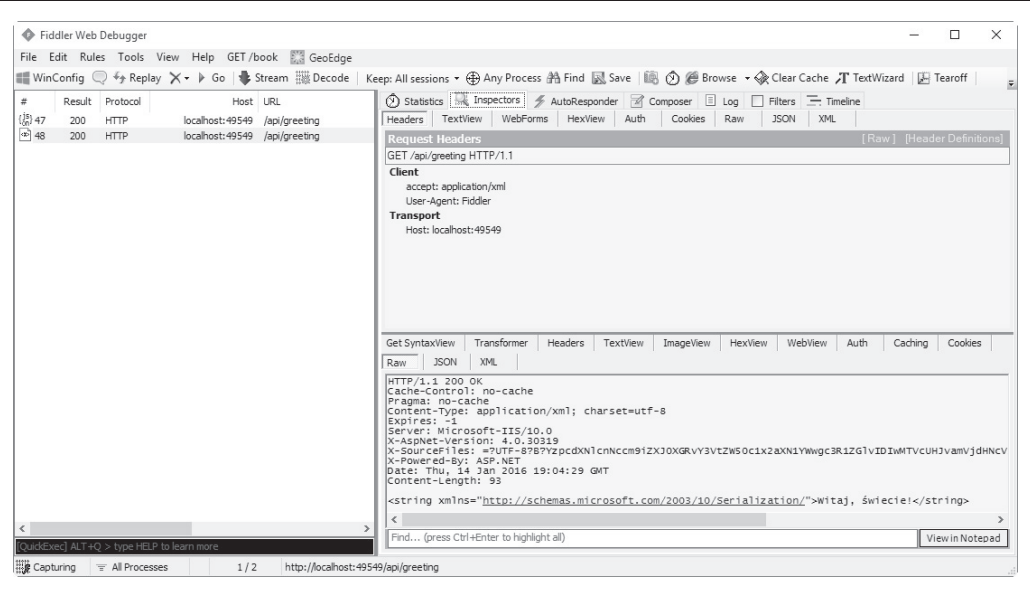

*Rysunek 3.9. Przykład negocjacji treści w przypadku żądania do naszej usługi powitalnej i odpowiedzi na to żądanie*

#### **Dodanie powitania**

Wprawdzie interesująca może być możliwość otrzymywania powitania w różnych formatach, ale nieco bardziej skomplikowane API wymagają możliwości przeprowadzania operacji na stanie lub danych systemu. Dlatego rozbudujemy naszą usługę powitalną i umożliwimy klientom dodawanie nowych powitań. Idea polega na tym, aby klient mógł podać nazwę powitania i komunikat, dodać je do usługi, a następnie otrzymać w odpowiedzi na żądanie GET po podaniu w adresie URL nazwy interesującego go powitania. Ponadto trzeba zapewnić obsługę sytuacji, w której klient, podając nazwę powitania w adresie URL zrobi literówkę lub inny błąd. Wówczas powinien zostać zwrócony kod stanu HTTP 404 informujący o braku możliwości odnalezienia wskazanego zasobu.

Aby umożliwić klientowi utworzenie nowego powitania w serwerze, konieczne jest przygotowanie klasy modelu przeznaczonej do przechowywania nazwy powitania oraz właściwości komunikatu. Spełniamy ten wymóg przez dodanie przedstawionej poniżej klasy do katalogu *Models* projektu:

```
public class Greeting
{
     public string Name
\{ get;
        set;
 }
     public string Message
\{ get;
         set;
 }
}
```
Kolejnym krokiem jest utworzenie w kontrolerze GreetingController metody akcji odpowiedzialnej za obsługę żądania HTTP POST i akceptującej parametr w postaci egzemplarza Greeting.

Owa metoda akcji dodaje powitanie do statycznej listy powitań i zwraca kod stanu HTTP 201 wraz z nagłówkiem Location zawierającym adres URL prowadzący do nowo utworzonego zasobu powitania. Dodatkowy nagłówek Location pozwala klientom podążać za wartością łącza zamiast wymagać od nich przygotowania adresu URL dla nowego zasobu powitania. Tym samym rozwiązanie staje się bardziej niezawodne, ponieważ struktury adresów URL serwera mogą ulegać zmianie na przestrzeni czasu:

```
public static List<Greeting> greetings = new List<Greeting>();
public HttpResponseMessage PostGreeting(Greeting greeting)
{
    greetings.Add(greeting);
    var greetingLocation = new Uri(this.Request.RequestUri,
         "greeting/" + greeting.Name);
     var response = this.Request.CreateResponse(HttpStatusCode.Created);
     response.Headers.Location = greetingLocation;
     return response;
}
```
Po dodaniu nowego powitania do kolekcji statycznej tworzymy egzemplarz URI przedstawiający miejsce, gdzie nowe powitanie może być znalezione w trakcie kolejnych żądań. Kolejnym krokiem jest utworzenie nowego obiektu HttpResponseMessage za pomocą metody fabryki CreateResponse() egzemplarza HttpRequestMessage dostarczonego przez klasę ApiController. Możliwość pracy z poziomu metod akcji z egzemplarzami obiektów modelu HTTP stanowi kluczową cechę ASP.NET Web API, zapewnia dokładną kontrolę nad elementami komunikatów HTTP, takimi jak nagłówki Location, w sposób nieopierający się na statycznych obiektach kontekstu, na przykład HttpContext i WebOperationContext. To staje się szczególnie użyteczne podczas tworzenia testów jednostkowych dla kontrolerów Web API, czym zajmiemy się już wkrótce.

Na koniec musimy jeszcze dodać przeciążoną metodę GetGreeting(), która będzie potrafiła pobrać i zwrócić powitanie dostarczone przez klient:

```
public string GetGreeting(string id)
{
   var greeting = greetings.FirstOrDefault(g => g.Name == id);
    return greeting.Message;
}
```
Powyższa metoda wyszukuje pierwsze powitanie, dla którego właściwość Name zostanie dopasowana do podanego parametru id, a następnie zwraca właściwość Message. Warto zwrócić uwagę, że na obecnym etapie nie są przeprowadzane żadne operacje weryfikacji danych wejściowych parametru id. Do tego zagadnienia powrócimy jednak w kolejnej sekcji.

Domyślnie część główna żądania HTTP POST jest obsługiwana przez obiekt MediaTypeFormatter wybrany na podstawie nagłówka żądania Content-Type. Odpowiednio, kolejne żądanie HTTP będzie obsłużone przez domyślny formater JSON, który używa biblioteki Json.NET do deserializacji ciągu tekstowego JSON na postać egzemplarza klasy Greeting:

```
POST http://localhost:50650/api/greeting HTTP/1.1
Host: localhost:50650
Content-Type: application/json
Content-Length: 43
```
{"Name": "TestGreeting","Message":"Witaj!"}

Otrzymany egzemplarz może być następnie przekazany metodzie PostGreeting(), za pomocą której zostanie dodany do kolekcji powitań. Po przetworzeniu żądania przez metodę PostGreeting() klient otrzyma następującą odpowiedź HTTP:

```
HTTP/1.1 201 Created
Location: http://localhost:50650/api/greeting/TestGreeting
```
Na podstawie informacji znajdujących się w nagłówku Location klient może wykonać żądanie do nowego powitania:

```
GET http://localhost:50650/api/greeting/TestGreeting HTTP/1.1
Host: localhost:50650
```
Podobnie jak w przypadku opracowanej na początku usługi powitania tylko do odczytu, klient może spodziewać się otrzymania następującej odpowiedzi:

```
HTTP/1.1 200 OK
Content-Type: application/json; charset=utf-8
Content-Length: 8
```

```
"Witaj!"
```
#### **Obsługa błędów**

Pokazany powyżej przykład wymiany komunikatów HTTP sprawdza się doskonale, o ile serwer nigdy nie napotka żadnych błędów, a wszystkie klienty będą korzystać z tych samych zasad i konwencji. Być może zastanawiasz się, co się stanie w przypadku wystąpienia błędu serwera lub otrzymania przez niego nieprawidłowego żądania. To jest kolejny obszar, na którym możliwość tworzenia egzemplarzy obiektów modelu HTTP i pracy z nimi okazuje się niezwykle użyteczna. Metoda akcji przedstawiona w listingu 3.3 zwraca ciąg tekstowy powitania pobrany na podstawie jego nazwy. Jednak w przypadku nieznalezienia nazwy wskazanego powitania zwrócona będzie odpowiedź wraz z kodem stanu HTTP 404. Do obsługi tego rodzaju sytuacji ASP.NET Web API oferuje wyjątek HttpResponseException.

*Listing 3.3. Zwrot kodu stanu HTTP 404, gdy wskazane powitanie nie zostanie znalezione*

```
public string GetGreeting(string id)
{
    var greeting = greetings.FirstOrDefault(g => g.Name == id);
     if (greeting == null)
        throw new HttpResponseException(HttpStatusCode.NotFound);
     return greeting.Message;
}
```
Wprawdzie rozsądne będzie zwrócenie nowego obiektu HttpResponseMessage zawierającego kod stanu HTTP 404, ale to zawsze wymaga zwrotu HttpResponseMessage z poziomu metody akcji Get ´Greeting(), co oznacza niepotrzebne skomplikowanie ścieżki kodu pozbawionej obsługi wyjątku. Ponadto komunikat odpowiedzi musiałby zostać przekazany przez cały potok Web API, co w przypadku wyjątku jest prawdopodobnie niepotrzebne. Z tych powodów zdecydowaliśmy się na zgłoszenie wyjątku HttpResponseException zamiast zwracać obiekt HttpResponseMessage z metody akcji. W przypadku wyjątku zawierającego część główną odpowiedzi obsługującą negocjację treści zawsze można użyć metody Request.CreateErrorResponse() z klasy bazowej kontrolera i przekazać otrzymany obiekt HttpResponseMessage do konstruktora HttpResponseException.

#### **Testowanie API**

Kolejną zaletą bezpośredniej pracy z egzemplarzami obiektów modelu HTTP zamiast ze statycznymi obiektami kontekstu jest możliwość tworzenia odpowiednich testów jednostkowych dla kontrolerów Web API. Szczegółowe omówienie tematu testowania znajdziesz w rozdziale 17. Tutaj jednak, tytułem wprowadzenia do tego zagadnienia, utworzymy krótki test jednostkowy dla metody akcji PostGreeting() zdefiniowanej w kontrolerze GreetingController:

```
[Fact]
public void TestNewGreetingAdd()
{
    // Przygotowanie
     var greetingName = "newgreeting";
     var greetingMessage = "Witaj, test!";
     var fakeRequest = new HttpRequestMessage(HttpMethod.Post,
         "http://localhost:9000/api/greeting");
     var greeting = new Greeting { Name =
         greetingName, Message = greetingMessage };
    var service = new GreetingController();
     service.Request = fakeRequest;
     // Dziaáanie
```

```
 var response = service.PostGreeting(greeting);
 // Asercja
 Assert.NotNull(response);
 Assert.Equal(HttpStatusCode.Created, response.StatusCode);
 Assert.Equal(new Uri("http://localhost:9000/api/greeting/newgreeting"),
     response.Headers.Location);
```
W przedstawionym powyżej teście został zastosowany typowy wzorzec *przygotowanie, działanie i asercja*, powszechnie używany w testach jednostkowych. Możemy utworzyć pewien stan kontrolny, między innymi egzemplarz HttpRequestMessage, w celu przedstawienia całego żądania HTTP. Następnie wywołujemy metodę w teście, używając kontekstu, a na koniec przetwarzamy kilka asercji związanych z odpowiedzią. W omawianym przykładzie odpowiedź jest egzemplarzem HttpResponse ´Message, natomiast w wyniku otrzymujemy możliwość przetworzenia asercji w elementach danych samej odpowiedzi.

#### **Klient**

}

Jak wspomnieliśmy na początku rozdziału, jedną z podstawowych korzyści płynących ze zbudowania ASP.NET Web API na podstawie modelu programowania HTTP jest fakt, że ten sam model programowania może być wykorzystany do tworzenia doskonałych aplikacji HTTP zarówno dla serwera, jak i dla klienta. Na przykład za pomocą przedstawionego poniżej kodu tworzymy żądanie, które zostanie obsłużone przez naszą pierwszą metodę akcji GetGreeting():

```
class Program
{
     static void Main(string[] args)
\{ var greetingServiceAddress =
             new Uri("http://localhost:50650/api/greeting");
        var client = new HttpClient();
         var result = client.GetAsync(greetingServiceAddress).Result;
         var greeting = result.Content.ReadAsStringAsync().Result;
         Console.WriteLine(greeting);
     }
}
```
Podobnie jak w przypadku serwera, kod działający po stronie klienta tworzy i przetwarza egzemplarze HttpRequestMessage i HttpResponseMessage. Ponadto komponenty rozszerzające ASP.NET Web API, takie jak formatery typów danych i procedury obsługi komunikatów, działają zarówno z klientami, jak i z serwerami.

#### **Host**

Opracowanie ASP.NET Web API z przeznaczeniem do hostingu w tradycyjnej aplikacji ASP.NET wydaje się niezwykle podobne do procesu opracowania aplikacji typu ASP.NET MVC. Ale jedną z doskonałych cech ASP.NET Web API jest możliwość hostingu w dowolnym procesie bez konieczności wykonywania w tym celu dodatkowej pracy. Listing 3.4 przedstawia kod niezbędny do

hostingu naszego kontrolera GreetingController w innym procesie hosta (w omawianym przykładzie jest to aplikacja działająca w konsoli).

*Listing 3.4. Prosty hosting Web API w postaci aplikacji działającej konsoli*

```
class Program
{
     static void Main(string[] args)
\{ var config = new HttpSelfHostConfiguration(
         new Uri("http://localhost:50651"));
         config.Routes.MapHttpRoute(
             name: "DefaultApi",
             routeTemplate: "api/{controller}/{id}",
             defaults: new { id = RouteParameter.Optional });
        var host = new HttpSelfHostServer(config);
         host.OpenAsync().Wait();
        Console.WriteLine("Naciśnij dowolny klawisz, aby zakończyć działanie.");
         Console.ReadKey();
         host.CloseAsync().Wait();
     }
}
```
Do hostingu Web API we własnym procesie nie musieliśmy modyfikować kontrolera ani dodawać żadnego magicznego kodu XML w pliku *app.config*. Zamiast tego po prostu utworzyliśmy egzemplarz HttpSelfHostConfiguration, skonfigurowaliśmy go, podając niezbędne informacje dotyczące adresu i routingu, a następnie otworzyliśmy host. Kiedy host jest otwarty i nasłuchuje żądań, blokujemy wątek główny konsoli, aby uniknąć zamknięcia serwera. Gdy użytkownik zdecyduje się na zamknięcie hosta (przez naciśnięcie dowolnego klawisza), wtedy zamykamy host Web API i kończymy działanie aplikacji w konsoli. Szczegółowe omówienie tematu hostingu znajdziesz w rozdziale 11.

### **Podsumowanie**

W tym rozdziale omówiliśmy pewne kluczowe cele projektowe stojące za ASP.NET Web API. Wykorzystaliśmy domyślny szablon projektu Web API, aby zobaczyć, jak różne komponenty tworzące framework zostały zorganizowane i jak są rozprowadzane za pomocą menedżera pakietów NuGet. Na podstawie analizy kodu szablonu domyślnego rozpoczęliśmy także omawianie modelu programowania frameworku. Później utworzyliśmy naszą pierwszą usługę Web API typu "Witaj, świecie!" i wykorzystaliśmy możliwości ASP.NET Web API w zakresie samohostowania.

W kolejnych rozdziałach znajdziesz znacznie dokładniejsze omówienie tematów wprowadzonych w tym rozdziale. Zaczynamy od rozdziału 4., w którym przedstawiliśmy mechanizmy umożliwiające działanie ASP.NET Web API.

### **Skorowidz**

.NET Framework, 355

#### **A**

ActionFilterAttribute, 437 adres URI, 25, 325 URL, 112, 275 akceptacja, 169 akcje, 309 aktywacja kontrolera, 301 ALPS, application-level profile semantics, 132 analizowanie żądań HTTP, 82 antywzorzec usługi, 223 API, 17, 85 GitHub, 140 homogeniczne, 153 tworzenie, 159 zorientowane na zasoby, 58 aplikacja, 105, 260 cele, 113 przebieg działania, 227 przepływ zdarzeń, 141 wersjonowanie, 110 aplikacje klienta, 399 architektura hostingu ASP.NET, 270 przetwarzania, 89 przetwarzania ASP.NET, 90 sieci, 24 WCF, 271 ARPANET, 23 asercje, 380 SAML, 380 ASP.NET Web API, 72 ASP.NET Web API 101, 67 atak CSRF, 408 typu MITM, 358, 466

atrybut, 117 AuthorizeAttribute, 388 EnableCorsAttribute, 394 atrybuty adnotacji danych, 331 audyt zmian, 209, 210 autoryzacja, 308, 386 egzekwowanie, 388 na podstawie zakresu, 416 podstawowa, 387 AWS, Amazon Web Services, 209 Azure Service Bus, 284 Azure Storage, 43

#### **B**

baza danych, 25 BDD, behavior-driven development, 14, 71, 160 bezpieczeństwo, 347, 464 transportu, 347 wątków, 337 biblioteka Thinktecture.IdentityModel, 390 biblioteki, 161 klienta, 218 opakowujące, 218 bindery modelu, 319, 323 buforowanie, 38, 41, 455–458 danych wyjściowych, 200 koncepcja weryfikacji, 39 koncepcja wygaśnięcia, 39 utrata ważności, 39

#### **C**

CDN, content delivery network, 33 cele aplikacji, 113 certyfikat, 465, 468 klienta, 361 testowy, 471 CLR, common language runtime, 99 cofnięcie certyfikatu, 471 Cool URI, 26 CORS, cross-origin resource sharing, 391 CRL, certificate revocation lists, 471 CRUD, create, read, update, delete, 169 CSRF, cross-site request forgery, 374, 392, 408

#### **D**

dane odwołania, 140 wyjściowe, 198 DARPA, 23 delegowanie ograniczonej autoryzacji, 397 uprawnień, 397 uwierzytelniania, 397 deserializacja łączy, 225 dokument zgłoszenia błędu, 463 dołączanie, 321 modelu, 312–316, 325 parametru, 98, 99 dostawca tożsamości, 356 wartości, 320 dostęp do chronionych zasobów, 401 dyspozytor, 296 kontrolerów, 95 tras, 95 działanie aplikacji, 227 bufora, 41

#### **E**

egzekwowanie autoryzacji, 388 element HttpControllerDispatcher, 297 encja, 25, 308 ETag, entity tag, 40 ewolucja, 106

#### **F**

filtry, 306 akcji, 101, 309 autoryzacji, 101, 308 uwierzytelniania, 101, 307, 375 wyjątków, 310

format, 145 Collection+Json, 182 JSON, 27, 149 vCard, 48 XML, 27 formatery, 315 synchroniczne, 329 formaty nowe, 129 popularne, 128 proste, 126 formularz rejestracji klienta, 400 framework ASP.NET, 73 OAuth 2.0, 397, 407 uwierzytelniania, 397 uwierzytelniania HTTP, 367 xUnit.NET, 422 frameworki testów jednostkowych, 420 funkcjonalności, 197

#### **G**

generowanie podpisu komunikatu, 384 globalna konfiguracja Web API, 267 grupy atrybutów, 117

#### **H**

HAL, hypertext application language, 27, 134 Hawk, 385 H-Factors, 60 hipermedia, 58, 131, 136 HMAC, hash-based message authentication code, 43, 209, 383 host, 86 hosting, 71 Azure Service Bus, 284 IIS, 349 OWIN, 92 w pamięci, 284, 285 Web API, 275 WWW, 92, 260 HTTP, Hypertext Transfer Protocol, 14, 17, 24, 29 buforowanie, 38 kody stanu, 37 metody, 33, 36 pośredniki, 32 uwierzytelnianie, 42 wymiana komunikatów, 30 HTTP 1.1, 29

#### **I**

IANA, 27, 150, 464 identyfikatory typów danych, 112 IETF, Internet Engineering Task Force, 29, 137 IIS, internet information services, 71, 92, 361 imitacje, 426 implementacja ActionFilterAttribute, 333 ASP.NET Web API, 427 FormatterParameterBinder, 326 interfejsu IValueProvider, 321 IssueModelBinder, 324 JsonMediaTypeFormatter, 327 MediaTypeFormatter, 328 ModelBindingParameterBinder, 320 monitorowania, 214 obsługi zgłoszenia błędu, 212 uwierzytelniania, 369 w stylu BDD, 160 wykrywania konfliktów, 206 zgłoszenia błędu, 211 infrastruktura ASP.NET, 260 interfejs ICorsPolicyProviderFactory, 395 IHttpActionResult, 100, 432 IHttpController, 302 IHttpControllerSelector, 299 IValueProvider, 321 OWIN, 276 interfejsy filtrów, 101 interoperacyjność, 464 ISAM, indexed sequential access method, 127

#### **J**

JSON, 27, 149 JWT, JSON web token, 380

#### **K**

kanał nieoficjalny, 407 oficjalny, 407 Katana, 277 klasa ActionFilterAttribute, 437 ApiController, 84, 97, 100, 366 Assert, 423

AuthorizationContext, 389 AuthorizationFilterAttribute, 308 Claim, 354 ClaimsAuthorizationManager, 390 ClaimsIdentity, 354 DataContractSerializer, 327 ExceptionFilterAttribute, 310 FormUrlEncodedContent, 250 HttpClient, 335 bezpieczeństwo wątków, 337 cykl życiowy, 335 metody pomocnicze, 337 opakowanie, 336 wiele egzemplarzy, 336 wyjątki, 338 HttpConfiguration, 216 HttpContent, 247 HttpContentHeaders, 243 HttpHeaders, 246 HttpMessageHandler, 436 HttpMessageInvoker, 295 HttpMethodOverrideHandler, 341 HttpPropertyKeys, 242 HttpRequestHeaders, 243 HttpRequestMessage, 239 HttpResponseHeaders, 243 HttpResponseMessage, 239 HttpSelfHostServer, 272 HttpServer, 295 HttpServiceBusServer, 287 IssueController, 181 IssueLinkFactory, 168 IssuerNameRegistry, 364 IssuesState, 164 IssueState, 164 IssueStateFactory, 166 Link, 166 LinkFactory, 167 MediaTypeFormatter, 326, 327, 433 SelfHostConfiguration, 273 ValuesController, 79 WebApiConfiguration, 173 XmlSerializer, 327 klasy filtrów, 306 kontenerów nagłówków, 245 routingu w ASP.NET, 263 routingu Web API, 265

klient, 86, 217, 232 poufny, 400 publiczny, 400 klucze prywatne, 465 publiczne, 361, 465 testowe, 471 kody stanu HTTP, 38 kolekcja MediaTypeMappings, 327 zasobów, 120 grup atrybutów, 117 kolekcje zgłoszeń błędów, 119 komunikaty, 238, 247, 248 klienta, 341 samoopisujące się, 108 koncepcje projektu sieci, 24 konfiguracja globalna, 266 Web API, 280 konflikty, 206 konstruktor klasy IssueController, 181 kontrakty, 126 kontrola dostępu, 275 kontroler, 291, 301 IssueController, 176 IssueProcessorController, 194 Web API, 80 konwencje nazw, 463 konwersja na HttpResponseMessage, 100 konwerter wyniku akcji, 313 koszt zmiany, 108 kryptografia klucza publicznego, 465 kryteria akceptacji, 169

#### **L**

lista zasobów, 153 logika wyboru kontrolera, 299

#### **Ł**

łańcuch certyfikatu, 469 łącza, 139 jako funkcje, 222 jako zakładki, 226

#### **M**

MAC, message authentication codes, 348 magazyn dla zgłoszeń błędów, 163 zaufania, 467 mapowanie konceptualne, 25 tożsamości, 363 mechanizm CORS, 393 o chunked transfer encoding, 254 menedżer uwierzytelniania, 374 menu kontekstowe, 80 metadane osadzone, 148 zewnętrzne, 148 metoda CanReadType(), 327 CanWriteType(), 327 CheckAccess(), 389 ExecuteBindingAsync(), 317 FindAsync(), 195 Get(), 201, 428 GetAsync(), 339 GetSearch(), 185 HTTP PATCH, 188 IsValidAction(), 195 Post(), 429 SelectController(), 299 SendAsync(), 340 SerializeToStreamAsync(), 256 Trace(), 214 TryComputeLength(), 256 UseWebApi(), 280 WriteToStreamAsync(), 434 metody HTTP, 33, 36, 56 MIME, 28 MITM, man-in-the-middle, 358, 466 model, 163, 315 autoryzacji, 387 dojrzałości Richardsona, 52 informacji, 114, 118 oświadczeń, 352 programowania HTTP, 237 przetwarzania ApiController, 302 przetwarzania ASP.NET Web API, 91 zasobu, 122 modele zasobów, 119

moduły, 261 monitorowanie, 213 zgłoszeń błędów, 153

#### **N**

nagłówek ETag, 40 Location, 83 nagłówki, 242 HTTP, 447 komunikatu, 36, 447 odpowiedzi, 37, 449 reprezentacji, 37, 450 żądania, 36, 448, 449 narzędzie Fiddler, 82 makecert, 472 NAT, network address translatio, 285 nazwy domen, 351 negocjacja treści, 38, 81 odpowiedzi, 41 proaktywna, 451 reaktywna, 452 niestandardowe klasy zawartości, 255

#### **O**

OAuth 2.0, 397, 407 obiekt HttpControllerDescriptor, 301 HttpRequestMessage, 241 IOwinContext, 281 obsługa błędów, 85 buforowania, 198 dyspozytora trasy, 96 formatów, 70 hipermediów, 146, 182 komunikatów, 93, 292, 363, 368, 376 komunikatów klienta, 341 kontrolera, 96 mechanizmu CORS, 393 odpowiedzi, 343 pobierania buforowanych danych, 203 tokenów dostępu, 412 tras, 95, 298 Web API ASP.NET, 268 wersji, 230 wielu formatów, 156 zmian, 106

OCSP, online certificate status protocol, 471 odpowiedź, 225, 343 ograniczenia REST, 63 opcje uwierzytelniania, 371 OpenID Connect, 415, 416 operacje asynchroniczne, 225 oprogramowanie pośredniczące Web API, 281, 370 organizacja IANA, 27 organizacja testu jednostkowego, 423 ORM, object-relational mapping, 221 osadzanie łączy, 142 osadzone relacje łączy, 152 OWIN, 276, 283

#### **P**

pakiety, 161 NuGet, 73–75 parametry, 98 plik app.config, 87 ValuesController.cs, 78 WebApiConfig.cs, 76 pliki .pfx, 473 pobieranie buforowanych danych, 202, 203 tokenu dostępu, 402 wszystkich zgłoszeń błędów, 200 zgłoszenia błędu, 174, 179, 182 nieistniejącego, 179 otwartego, 177 zamkniętego, 177 pomiar kontrolek hipermediów, 60 pośredniki, 32 potok filtrów, 98 kontrolera, 302, 303 procedur obsługi komunikatów, 292, 293 powiązane zasoby, 116 procedura CorsMessageHandler, 395 procedury obsługi, 261 komunikatów klienta, 341 odpowiedzi, 343, 344 Web API ASP.NET, 268 profile, 132 semantyczne, 135 typów danych, 49

programowanie BDD, 14, 160 HTTP, 68 po stronie klienta, 69 po stronie serwera, 69 TDD, 14, 423 projekt, 159 Katana, 277 Web API, 75 protokół HTTP, 14, 17 OCSP, 471 proxy, 342 przepływ danych, 282 kodu autoryzacji, 406, 416 komunikatów HTTP, 291 zdarzeń, 141, 459 przerwanie na żądanie, 339 przetwarzanie tokenów dostępu, 411 zgłoszenia błędu, 193 przypisywanie zleceniodawcy, 356

#### **R**

RDF, resource description framework, 132 refaktoryzacja kodu, 424 rejestracja relacji łącza, 153 typu danych, 27, 150 relacje łącza nowe, 151 osadzone, 152 rejestracja, 153 rozszerzenia, 152 standardowe, 151 REPL, read-eval-print loop, 233 reprezentacja, 26 JSON, 50 PNG, 51 zasobu, 31 REST, representational state transfer, 59, 63 ograniczenia, 63 rezerwacja adresu URL, 275 RIA, rich internet applications, 48 rodzaje kontraktów, 126 pośredników, 33

routing, 291 ASP.NET, 262 Web API, 264 rozszerzalność, 148 rozszerzenia relacji łączy, 152 RPC, remote procedure call, 52 RSK, REST starter kit, 335

#### **S**

SAML, 380 samohostowanie, 92, 162, 270, 351 samoopisywanie się, 108, 125 schematy uwierzytelniania, 42, 43 AWS, 43 Azure Storage, 43 Hawk, 385 OAuth 2.0, 43 SDK, software development kit, 286 selektor akcji, 304 semantyka, 137 Service Bus, 286 serwer autoryzacji, 399, 402, 410 CDN, 33 zasobów, 410 serwis GitHub, 400 sieć ARPANET, 24 CDN, 33 SOAP, 45, 107 SPA, single-page applications, 399 specyfikacja, 108 formatu, 142 OpenID Connect, 415 typu danych, 463 sprawdzanie certyfikatu, 363 poprawności, 332 poprawności modelu, 331 buforowania, 200 SSL, secure socket layer, 348 stan klienta, 234 stosowalność, 147 strumieniowanie, 254 styl API, 51 REST, 63 RPC, 52

subdomeny, 115 szablony, 80

#### **Ś**

ścieżka certyfikacji serwera, 470 środowisko OWIN, 283 uruchomieniowe CORS, 394

#### **T**

TAP, task asynchronous pattern, 94 TDD, test-driven development, 14, 71, 160, 419 test jednostkowy, 421 testowanie, 419 API, 85 test, 175 integracji, 442 testy jednostkowe, 71, 419 ApiController, 427 cykle czerwone i zielone, 424 HttpMessageHandler, 436 imitacje, 426 implementacji ASP.NET Web API, 427 MediaTypeFormatter, 433 metody Get(), 428 metody Post(), 429 metody WriteToStreamAsync(), 434 programowanie TDD, 423 refaktoryzacja kodu, 424 tras, 440 wstrzykiwanie zależności, 426 xUnit.NET, 422 TLS, transport layer security, 348, 362 token, 378 dostępu, 401, 402, 411 refresh, 409 tożsamość serwera, 350 TPL, task paraller library, 327 trasy, 95 oparte na atrybutach, 298 tworzenie API, 159 klienta, 217 komunikatu, 250 testowych certyfikatów, 471 testowych kluczy, 471 usługi, 79

wersji API, 110 zgłoszenia błędu, 186 typ mediów Collection+Json, 136 Siren, 136 typy danych, 27, 118, 126, 445 charakterystyczne dla domeny, 48 ogólne, 132 rejestracja, 150 specyfikacja, 463 w domenie, 153 typy hipermediów, 131, 136 typy relacji łączy, 137

#### **U**

uaktualnianie zgłoszenia błędu, 188, 190 uprawnienia kodu autoryzacji, 404 URI, 25 URL, universal resource locator, 26 URN, universal resource name, 26 urząd certyfikacji, 350, 466 usługa, 163 checkcode.example, 397 domyślna, 300 powitalna, 79, 83 SOAP, 45, 187 WCF, 68 usprawnianie API, 197 usuwanie nieistniejącego zgłoszenia błędu, 192 zgłoszenia błędu, 191 uwierzytelnianie, 42, 351 AWS, 43 filtry, 375 Hawk, 210, 385 klienta, 361 klienta w proxy, 460 klienta w serwerze źródłowym, 459, 461 OAuth 2.0, 413 oparte na tokenie, 378 oparte na HTTP, 369 oparte na transporcie, 357 oprogramowanie aktywne, 374 oprogramowanie pasywne, 374 oprogramowanie pośredniczące, 370 podstawowe, 368, 373 przepływ zdarzeń, 459 serwera, 357

użycie atrybutu AuthorizeAttribute, 388 procedur obsługi odpowiedzi, 346 Service Bus, 286 TLS, 349 TLS z hostingiem IIS, 349 TLS z samohostowaniem, 351 tokenu JWT, 381

#### **W**

warstwa hostingu, 91 obsługi kontrolera, 96 pośrednia, 139 potoku procedur obsługi komunikatów, 93 WCF, windows communication foundation, 68 Web API, 14, 17, 45–65, 72 wersjonowanie, 110 oparte na treści, 111 typu danych, 111 w adresie URL, 112 weryfikacja modelu, 312 Windows Azure, 284 Windows Identity Foundation, 355 właściwości metody, 35 bezpieczeństwo, 35 buforowalność, 35 idempotentność, 35 WSDL, web service description language, 45, 125 WSGI, 93 współdzielenie zasobów, 391 wstrzykiwanie zależności, 426 wybór akcji, 303 formatu, 145 HttpParameterBinding, 318 kontrolera, 297, 299 typu danych, 125 Web API, 73 wyjątki, 310 wykrywanie konfliktów, 206 wymiana komunikatów HTTP, 30 wyniki weryfikacji, 332 wyszukiwanie zgłoszeń błędów, 184

wywołanie akcji, 313 procedury obsługi komunikatu, 295

#### **X**

XML, 27 xUnit.NET, 422

#### **Z**

zakres, 406 zasoby, 54 chronione, 401 osadzone, 139 wyszukiwania danych, 120, 184 zasób, 25 elementu, 120, 155 główny, 119 wykrycia, 156 wyszukiwania, 157 zawartość komunikatu, 247 zgłoszenie błędu, 163, 463 zmiana, 209, 230 znacznik <form>, 138

#### **Ź**

źródło typu danych, 28

#### **Ż**

żądania warunkowe, 35 HTTP, 89 uprawnienia autoryzacji, 405 żądanie, 225 DELETE, 34 GET, 33, 455–457 HEAD, 34 OPTIONS, 34 PATCH, 34 POST, 34 PUT, 34, 457, 458 SOAP, 68 TRACE, 35

## PROGRAM PARTNERSKI GRUPY WYDAWNICZEJ HELION

**1. ZAREJESTRUJ SIĘ** 2. PREZENTUJ KSIĄŻKI **3. ZBIERAJ PROWIZJE** 

Zmień swoją stronę WWW w działający bankomat!

Dowiedz się więcej i dołącz już dzisiaj! http://program-partnerski.helion.pl

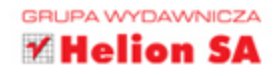

### **O'REILLY®**

Większość z najpopularniejszych dużych witryn internetowych zbudowano z użyciem technologii Web API. Może ona działać na podstawie protokołu HTTP - umożliwia wówczas łatwą pracę nad nowymi funkcionalnościami aplikacji, kwestiami bezpieczeństwa, skalowalnością rozwiazań, obsługa nowych urządzeń lub aplikacji klienckich. W takim modelu aplikacji kluczowymi komponentami są typy danych i hipermedia. Wielu twórców API nie wykorzystuje jednak możliwości protokołu HTTP i wdraża API silnie powiązane z aplikacją klienta, co w zasadzie zamyka drogę do bezproblemowego ewoluowania systemu. Na dłuższą metę tego rodzaju rozwiązania są sprzeczne z podstawami internetu.

Niniejsza książka to wartościowy podręcznik dla projektantów, którzy chca tworzyć API adaptujące się do zachodzących zmian. Autorzy zaprezentowali tu wszystkie narzędzia niezbędne do tworzenia ewoluujących systemów, a także przedstawili informacje dotyczące sieci i programowania Web API. Dokładnie omówili proces tworzenia nowego API za pomocą platformy ASP.NET Web API, z uwzględnieniem takich zagadnień jak implementacja hipermediów z użyciem ASP.NET Web API oraz negocjowanie treści. Ten bardzo praktyczny podrecznik, napisany przez inżynierów oprogramowania, stanowi inspirację do projektowania najlepszych rozwiązań dla ewoluujących aplikacji internetowych.

W tej książce znajdziesz:

- zwięzłe podstawy budowy sieci, protokołu HTTP, programowania API oraz platformy ASP.NET Web API
- omówienie nowego modelu programowania HTTP na platformie .NET
- objaśnienia dotyczące różnych modeli hostingu, ٠ w tym samohostowania, IIS i modelu OWIN
- przedstawienie zasad działania routingu Web API Ō. i kontrolerów
- praktyczną prezentację zagadnień bezpieczeństwa aplikacji

Glenn Block - współtwórca ASP.NET, odpowiedzialny za przygotowanie jednej z poprzednich wersji ASP.NET Web API.

Pablo Cibraro - od czternastu lat projektuje i implementuje ogromne systemy rozproszone w centrach Microsoft Technologies.

Pedro Felix - naukowiec i inżynier oprogramowania, specjalizuje się w problematyce infrastruktury środowiska uruchomieniowego, w zarządzaniu tożsamością i w kwestiach zwiazanych z kontrola dostepu do danych.

Howard Dierking - menedzer programu w zespole WCF Web API w firmie Microsoft.

Darrel Miller - współzałożyciel Tavis Software, specjalizuje się w stosowaniu stylu architekturalnego REST w aplikacjach biznesowych.

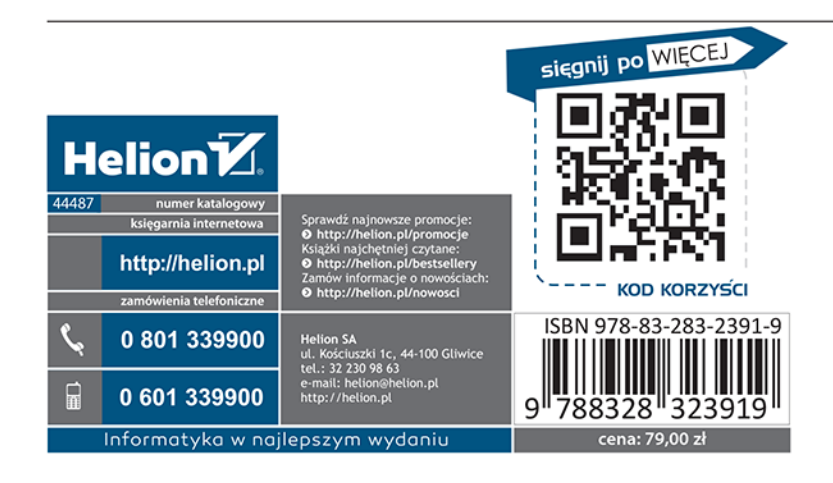